МИНИСТЕРСТВО НАУКИ И ВЫСШЕГО ОБРАЗОВАНИЯ РОССИЙСКОЙ ФЕДЕРАЦИИ

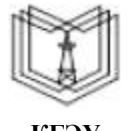

**Федеральное государственное бюджетное образовательное учреждение высшего образования**

### **КГЭУ «КАЗАНСКИЙ ГОСУДАРСТВЕННЫЙ ЭНЕРГЕТИЧЕСКИЙ УНИВЕРСИТЕТ» (ФГБОУ ВО «КГЭУ»)**

Подписан: ФГБОУ ВО «КГЭУ», <br/> 1876)<br>КАЗАНСКИЙ ПОСУДАРСТВЕННЫЙ ЭНЕРГЕТИЧЕСИЙ УНИБЕРСИТЕТЬ ВЛаделен: Ахметова Римано Валентиновна, другентура завердоварентников и электронизм<br>Директор института электрольвременном и элек M  $\widetilde{KTSY}$ 

**АКТУАЛИЗИРОВАНО** решением ученого совета ИЭЭ протокол №7 от 16.04.2024

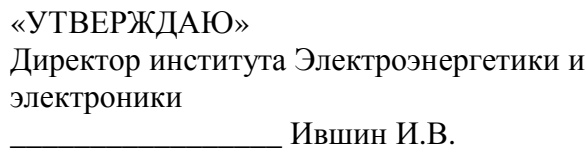

«<u>28\_» октября</u> 2020 г.

# **РАБОЧАЯ ПРОГРАММА ДИСЦИПЛИНЫ**

Электронные цепи и методы расчета

Направление подготовки 11.03.04 Электроника и наноэлектроника

Направленность (профиль) Промышленная электроника

Квалификация бакалавр

г. Казань, 2020

Рабочая программа дисциплины разработана в соответствии с ФГОС ВО по направлению подготовки 11.03.04 Электроника и наноэлектроника (уровень бакалавриата) (приказ Минобрнауки России от 19.09.2017 г. № 927)

Программу разработал(и):

доцент,канд. ф.-м. наук \_\_\_\_\_\_\_\_\_\_\_\_\_\_\_\_\_\_\_\_\_\_\_\_ Еникеева Гульсум Рауфовна

Рабочая программа рассмотрена и одобрена на заседании кафедры-разработчика Промышленная электроника и светотехника, протокол №5 от 27.10.2020.

Зав. кафедрой Голенищев-Кутузов А.В.

Программа рассмотрена и одобрена на заседании выпускающей кафедры Промышленная электроника и светотехника, протокол №  $5$ \_ от  $27.10.2020$ .

Зав. кафедрой Голенищев-Кутузов А.В.

Программа одобрена на заседании учебно-методического совета института Электроэнергетики и электроники, протокол № 3 от 28.10.2020

Зам. директора института Электроэнергетики и электроники

/Ахметова Р.В./

Программа принята решением Ученого совета института Электроэнергетики и электроники

протокол № \_11\_\_ от 28.10.2020

# **1. Цель, задачи и планируемые результаты обучения по дисциплине**

Целью освоения дисциплины "Электронные цепи и методы расчета" является изучение основных схемотехнических решений и функциональных узлов аналоговой и цифровой электроники.

Задачи дисциплины:

-изучение основных характеристик параметров электронных схем;

-научить анализу переходных процессов в схемах с учетом специфики их эксплуатации в реальных схемах;

-научить методике расчета электронных схем, в том числе с применением современных программ схемотехнического моделирования (типа MultiSim).

Компетенции, формируемые у обучающихся, запланированные результаты обучения по дисциплине, соотнесенные с индикаторами достижения компетенций:

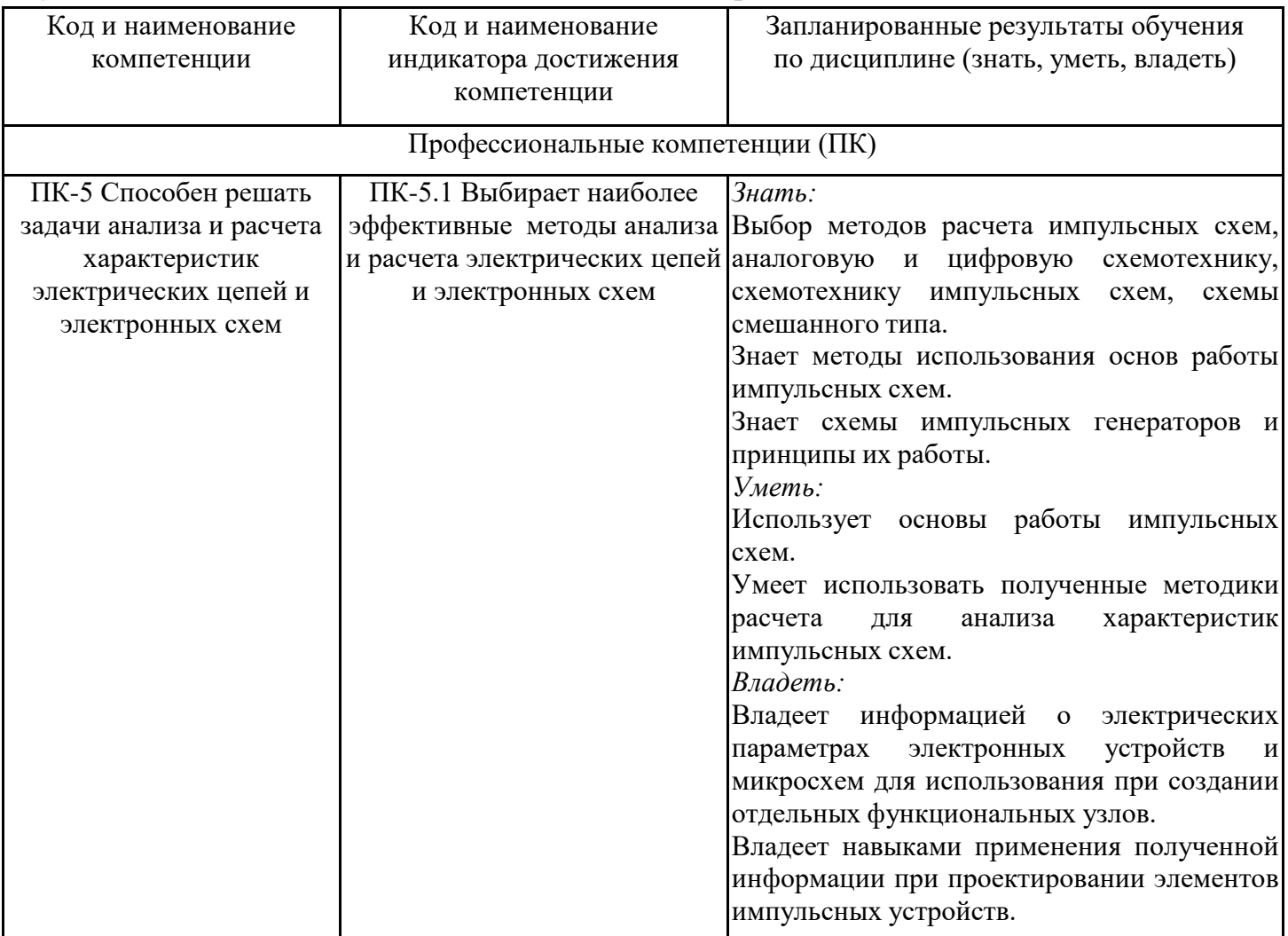

# **2. Место дисциплины в структуре ОПОП**

Дисциплина Электронные цепи и методы расчета относится к части, формируемой участниками образовательных отношений учебного плана по направлению подготовки 11.03.04 Электроника и наноэлектроника.

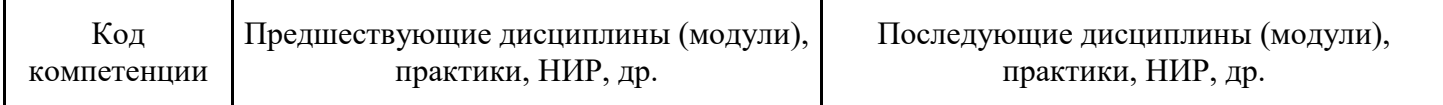

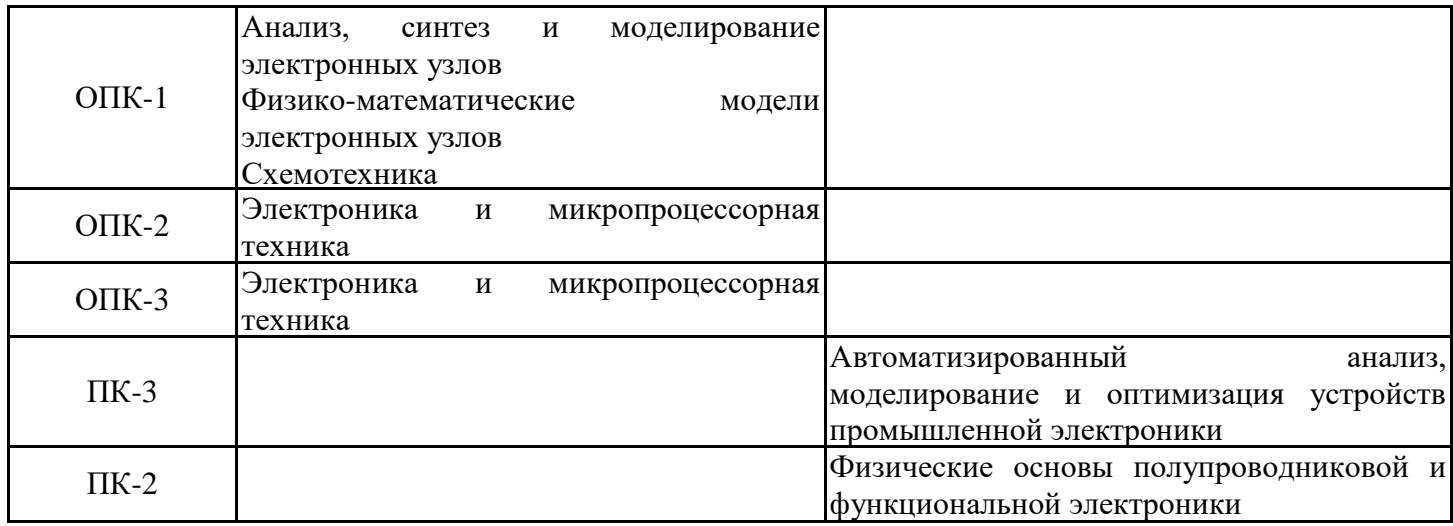

Для освоения дисциплины обучающийся должен: Знать:

1.Основные характеристики и параметры электронных схем.

2.Способы решения систем линейных уравнений.

3. Методику расчета электронных схем Анализ переходных процессов в схемах.

Уметь:

1. Решать системы линейных алгебраических уравнений.

2. Решать задачи с применением дифференциального и интегрального исчисления.

# **3. Структура и содержание дисциплины**

# **3.1. Структура дисциплины**

Общая трудоемкость дисциплины составляет 3 зачетных(ые) единиц(ы) (ЗЕ), всего 108 часов, из которых 45 часов составляет контактная работа обучающегося с преподавателем (занятия лекционного типа 16 час., занятия семинарского типа (практические, семинарские занятия, лабораторные работы и т.п.) 24 час., групповые и индивидуальные консультации 2 час., прием экзамена (КПА), зачета с оценкой - 1 час., самостоятельная работа обучающегося 28 час. Практическая подготовка по виду профессиональной деятельности составляет 4,3 часа.

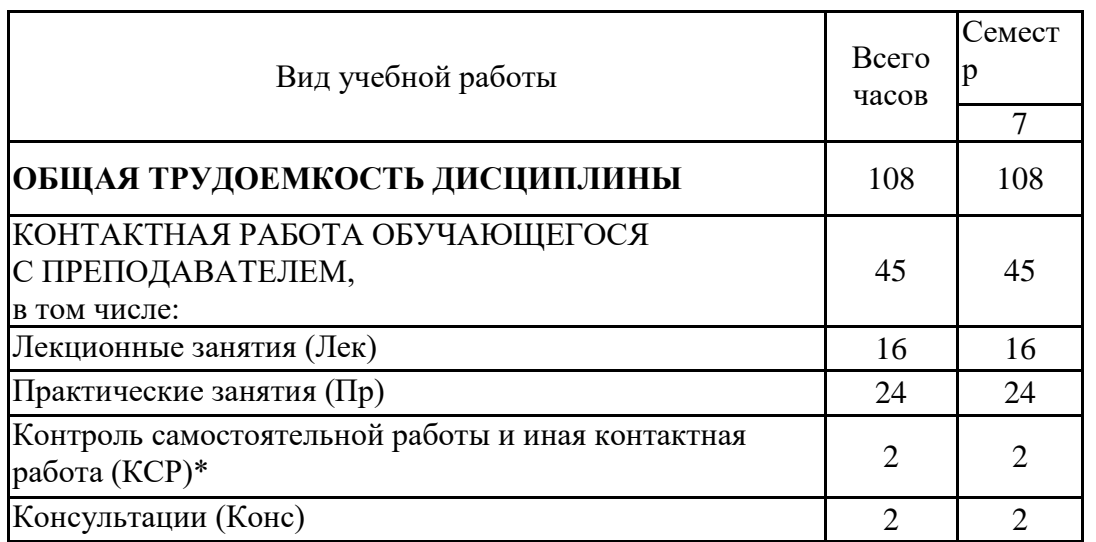

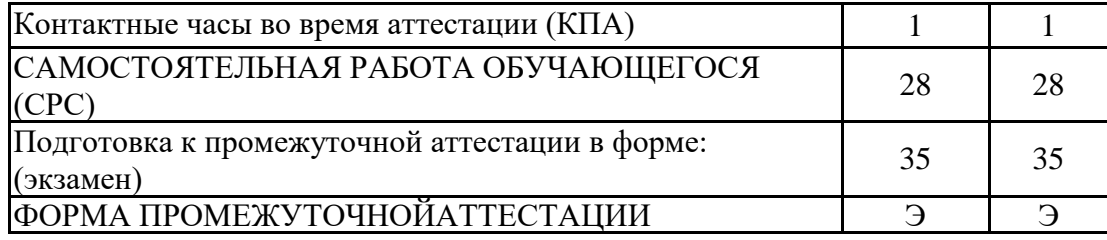

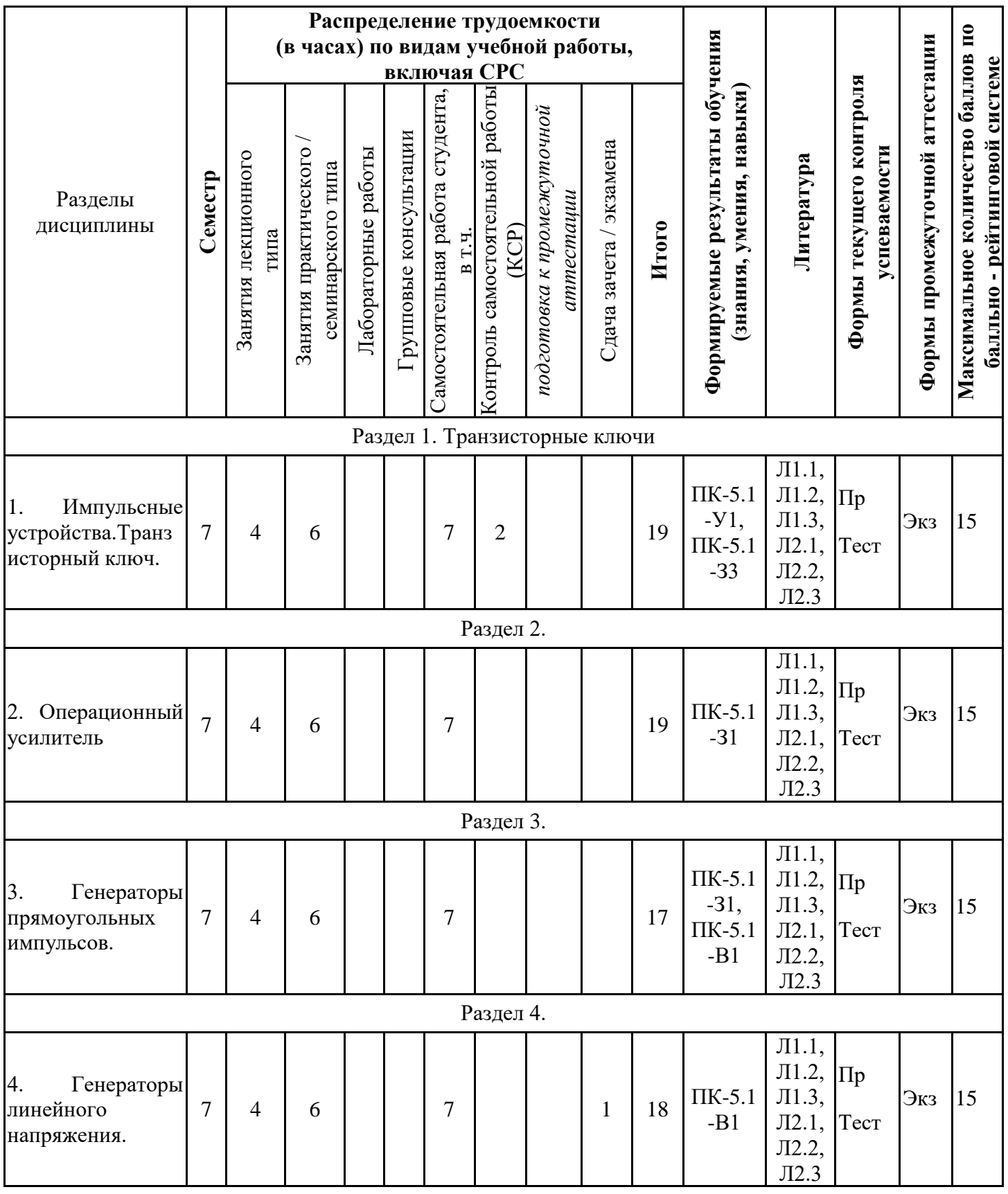

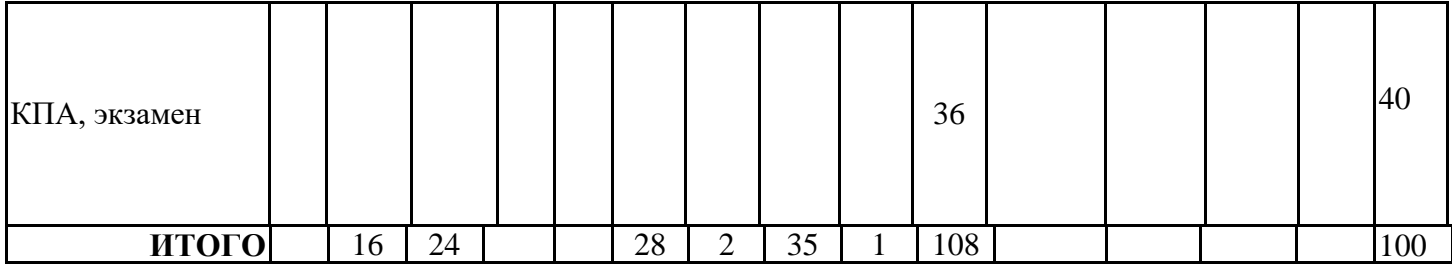

# **3.3. Тематический план лекционных занятий**

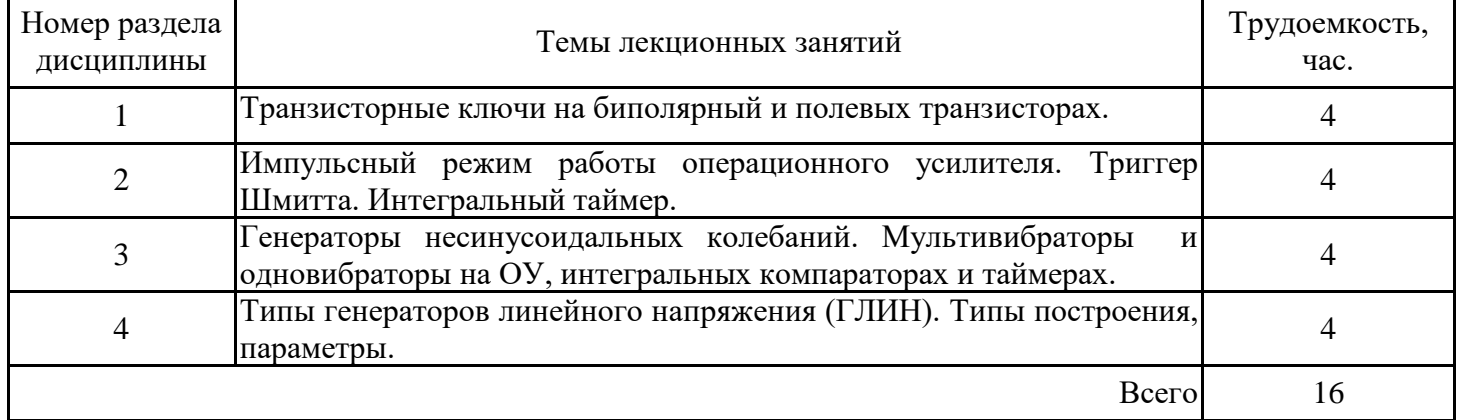

# **3.4. Тематический план практических занятий**

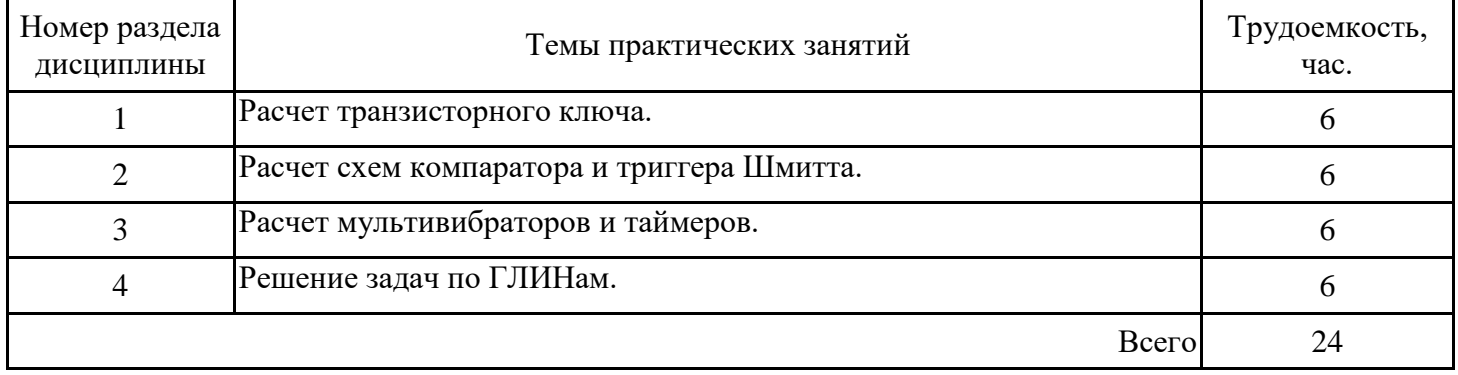

# **3.5. Тематический план лабораторных работ**

Данный вид работы не предусмотрен учебным планом

# **3.6. Самостоятельная работа студента**

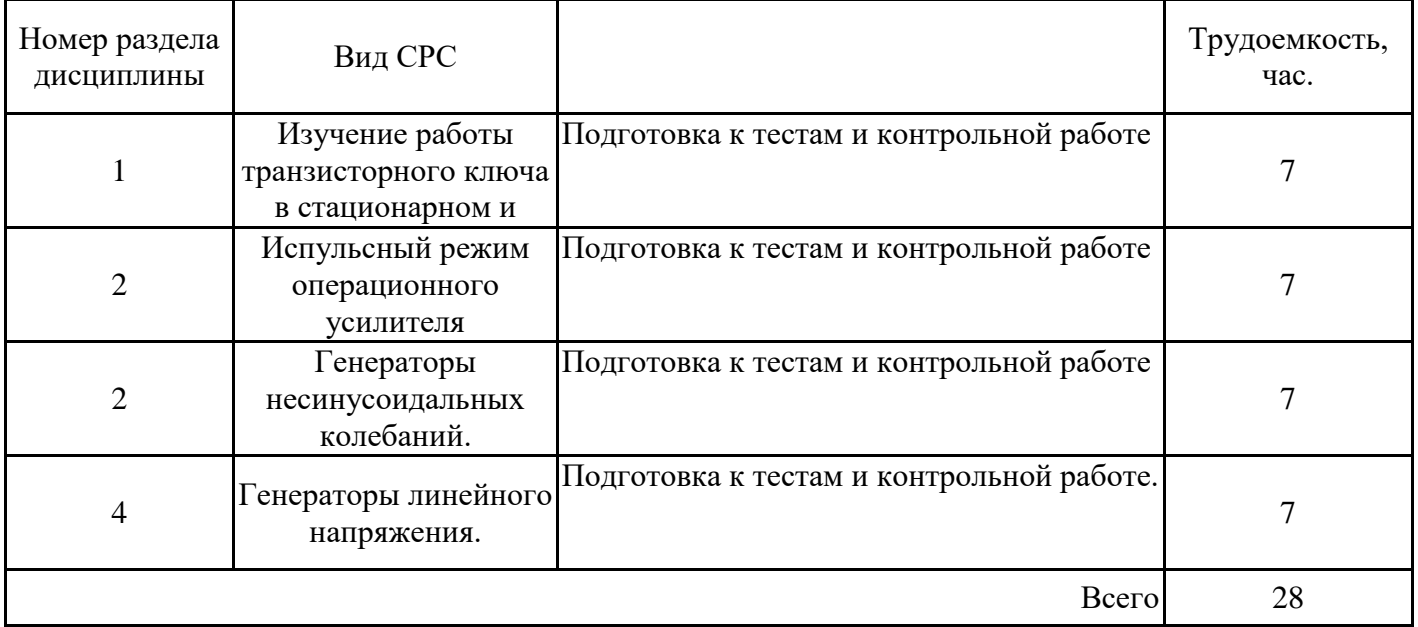

### **4. Образовательные технологии**

При реализации дисциплины «Электронные цепи и методы расчета» направления подготовки бакалавров 11.03.04 «Электроника и наноэлектроника" применяются электронное обучение и дистанционные образовательные технологии.

В образовательном процессе используются:

- электронные образовательные ресурсы (ЭОР), размещенные в личных кабинетах студентов Электронного университета КГЭУ, URL: https://e.kgeu.ru/TeacherResource

### **5. Оценивание результатов обучения**

Оценивание результатов обучения по дисциплине осуществляется в рамках текущего контроля успеваемости, проводимого по балльно-рейтин-говой системе (БРС), и промежуточной аттестации.

Обобщенные критерии и шкала оценивания уровня сформированности компетенции (индикатора достижения компетенции) по итогам освоения дисциплины:

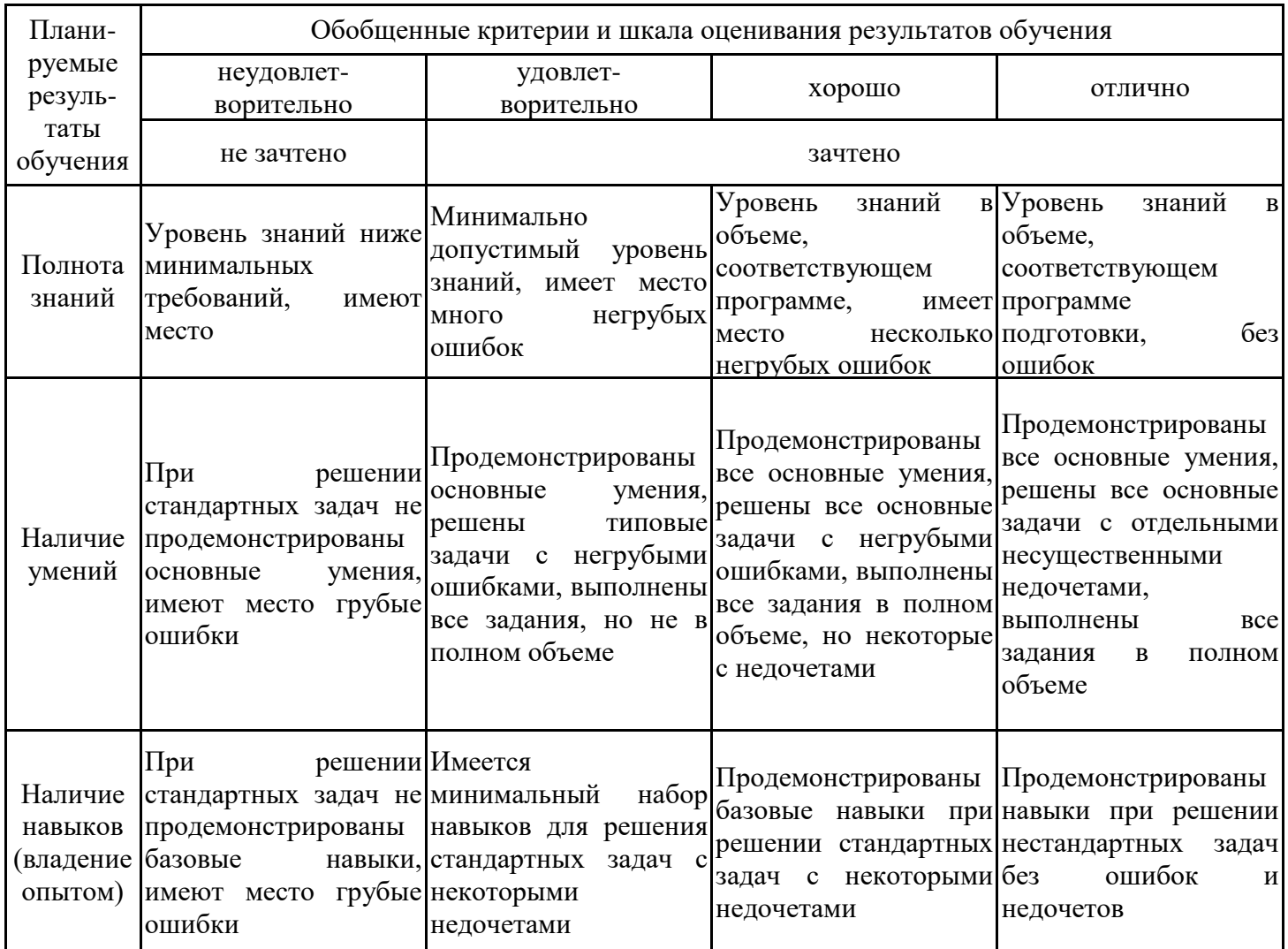

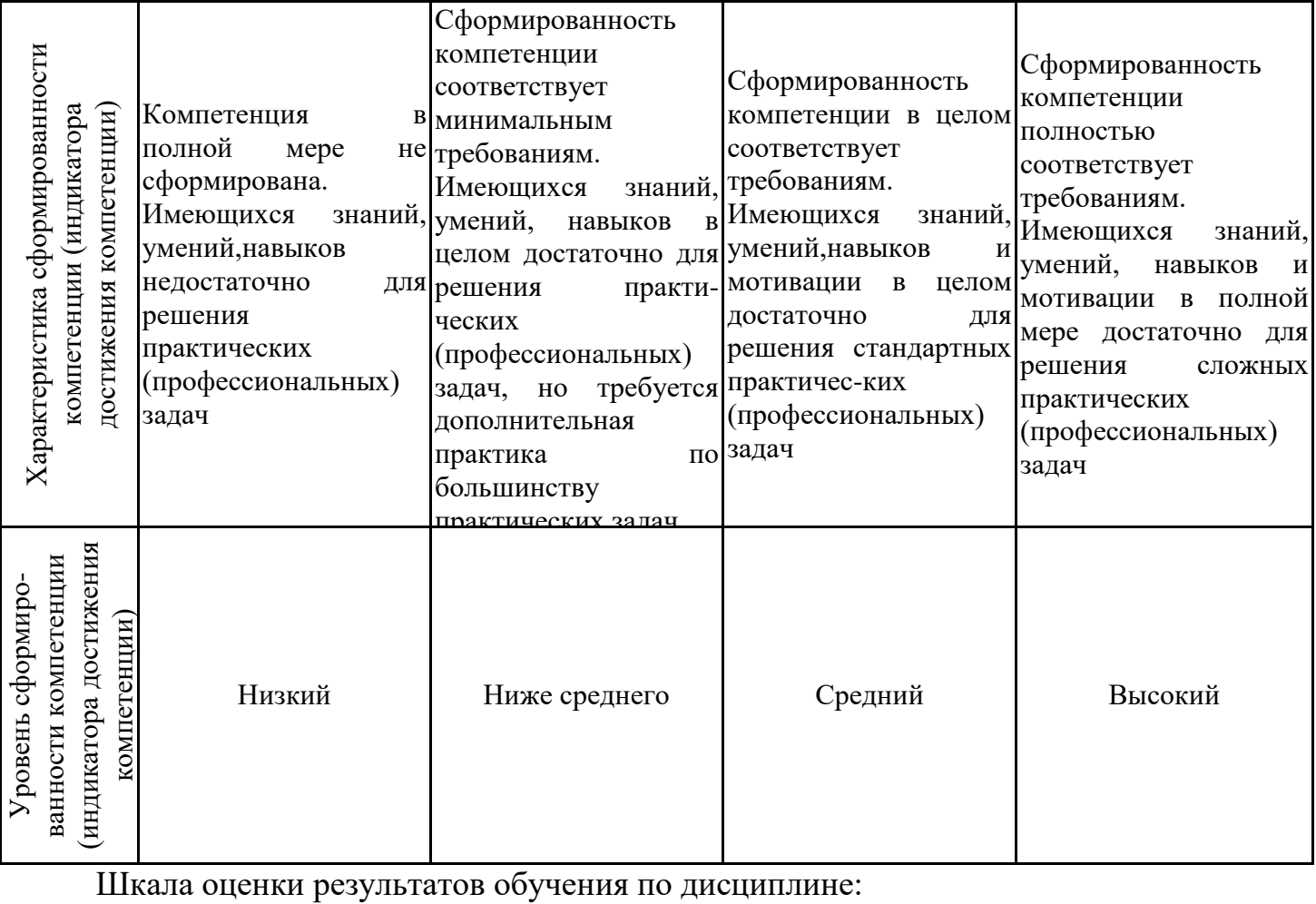

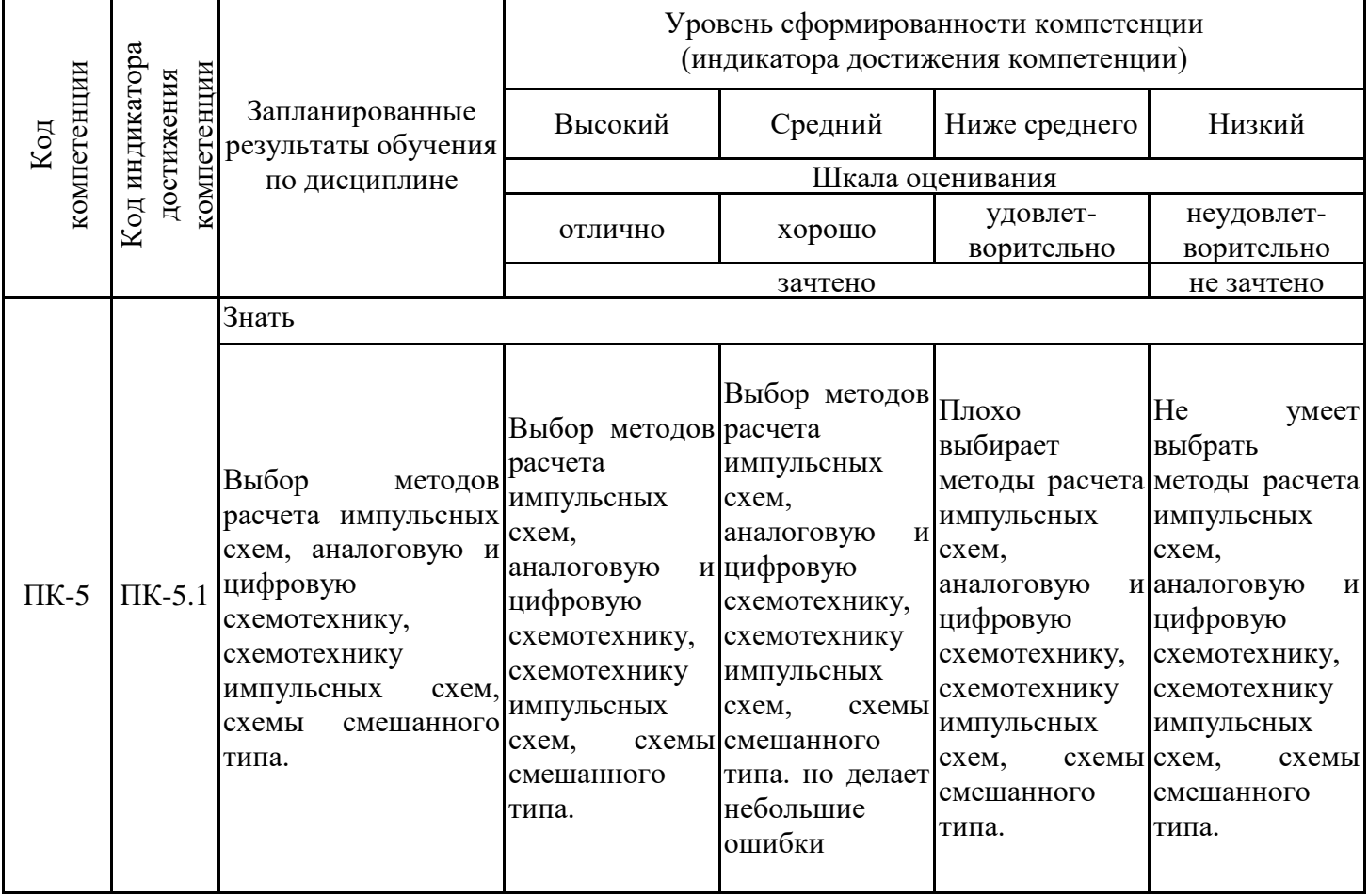

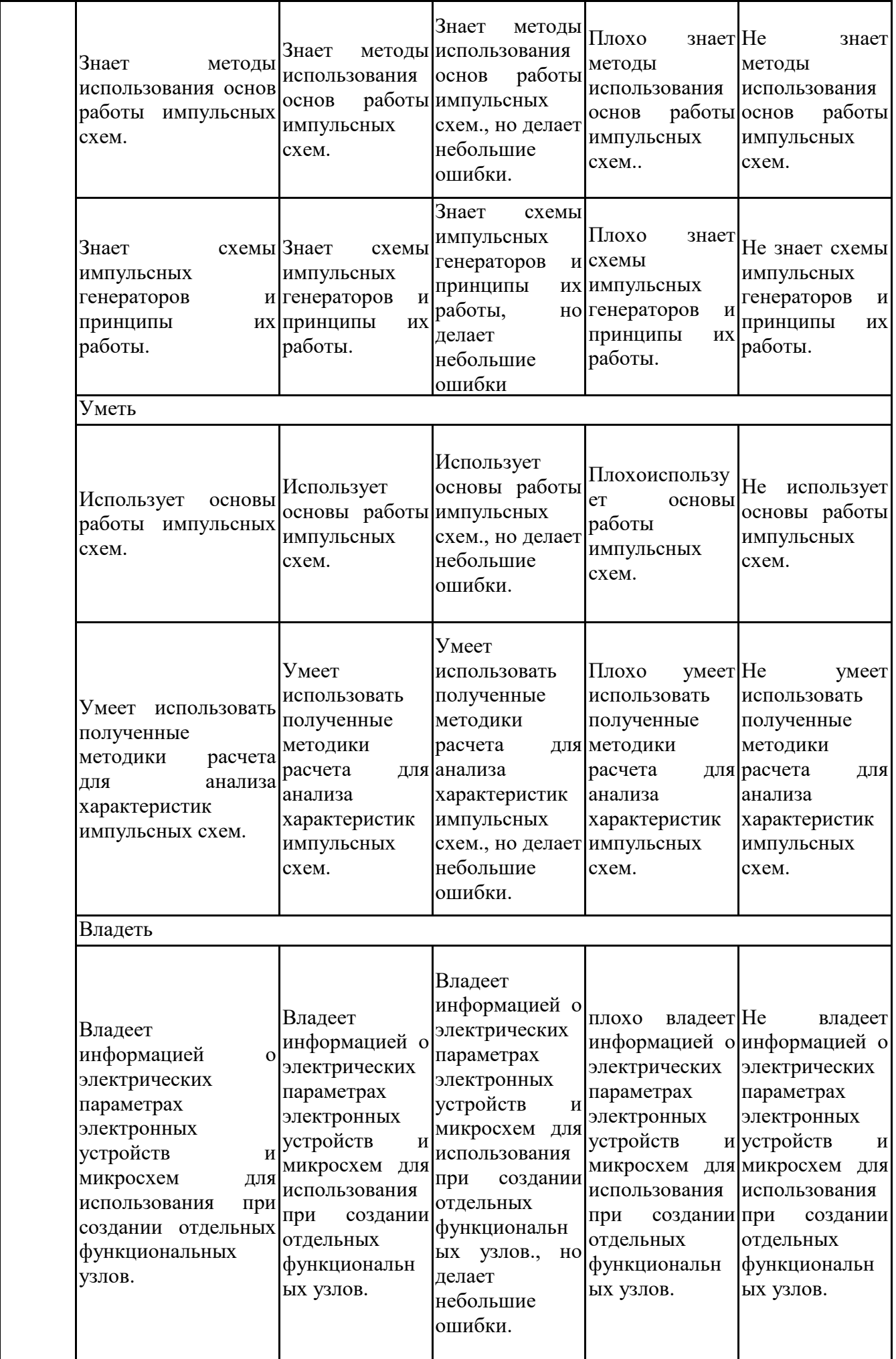

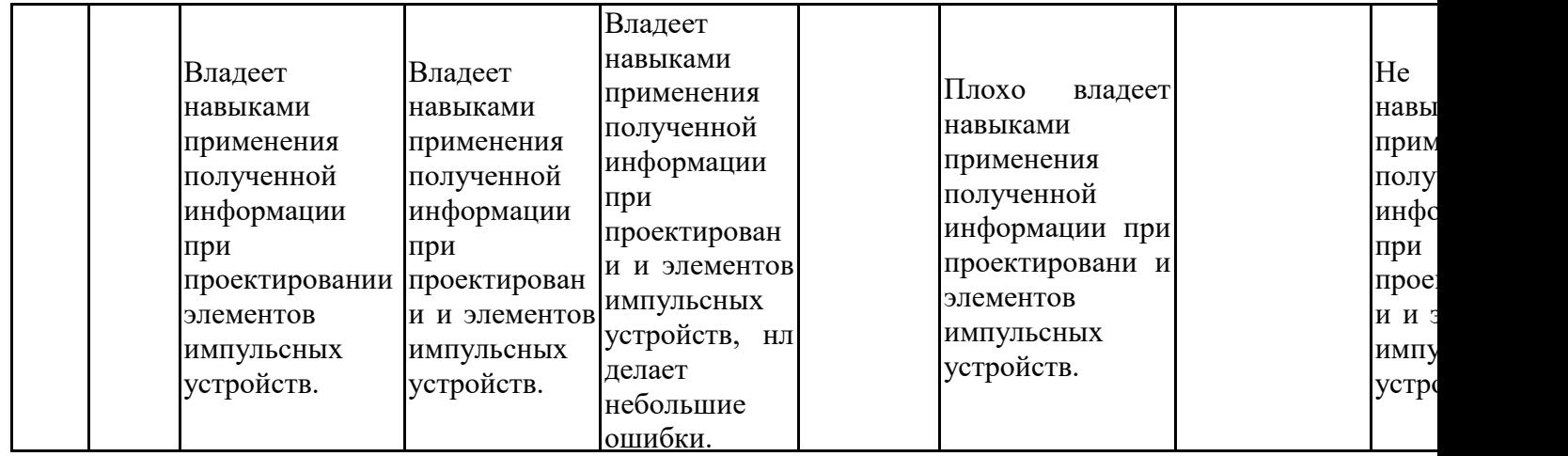

Оценочные материалы для проведения текущего контроля успевае промежуточной аттестации приведены в Приложении к рабочей пр дисциплины. Полный комплект заданий и материалов, необходим оценивания результатов обучения по дисциплине, хранится на к разработчике в бумажном и электронном виде.

# **6. Учебно-методическое и информационное обеспечение дисциплины**

# **6.1. Учебно-методическое обеспечение**

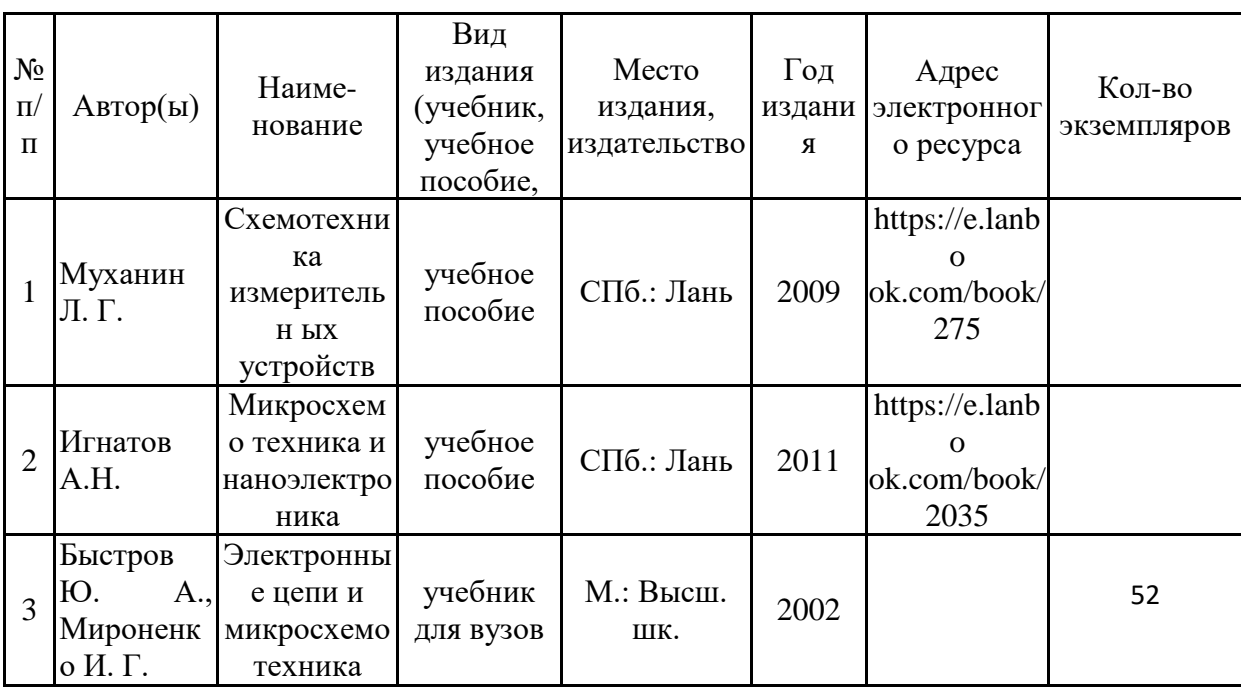

### Основная литература

### Дополнительная литература

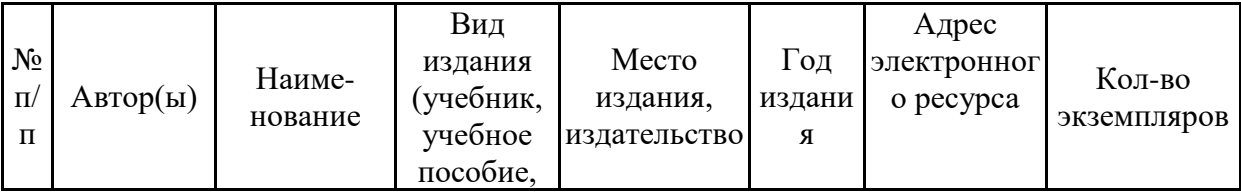

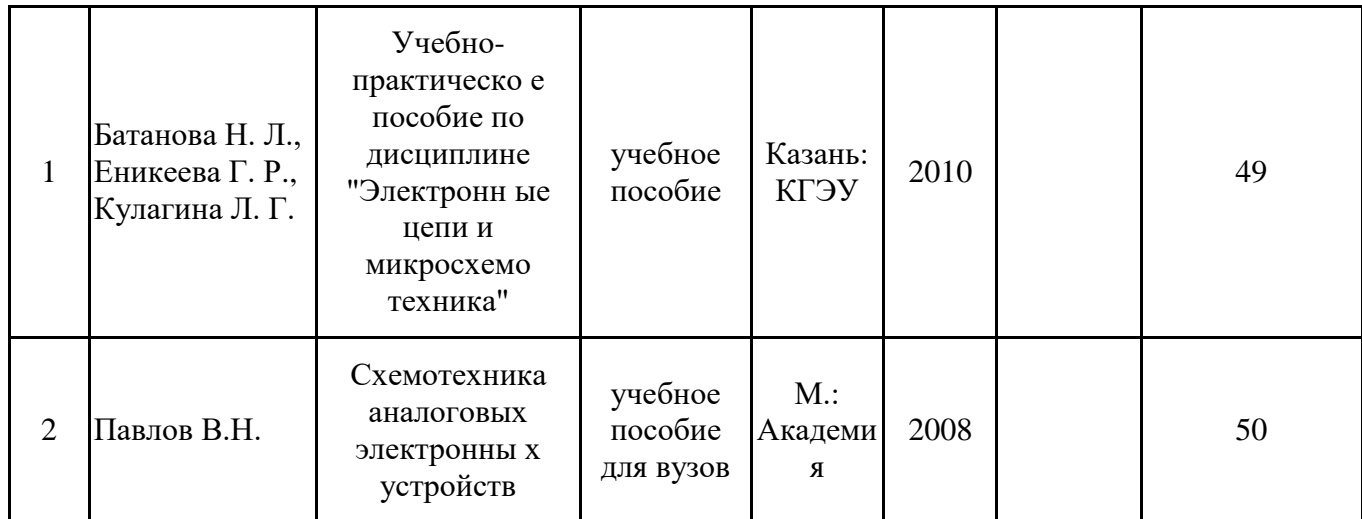

# 6.2.1. Электронные и интернет-ресурсы

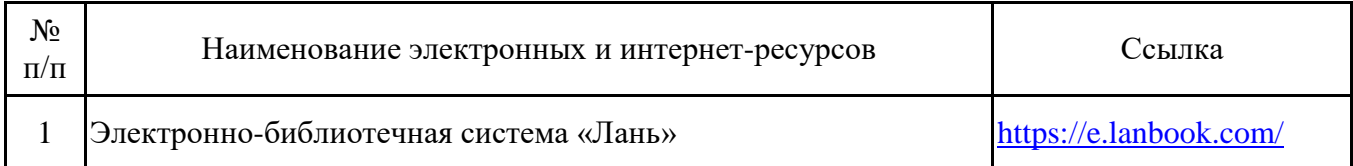

# 6.2.2. Профессиональные базы данных

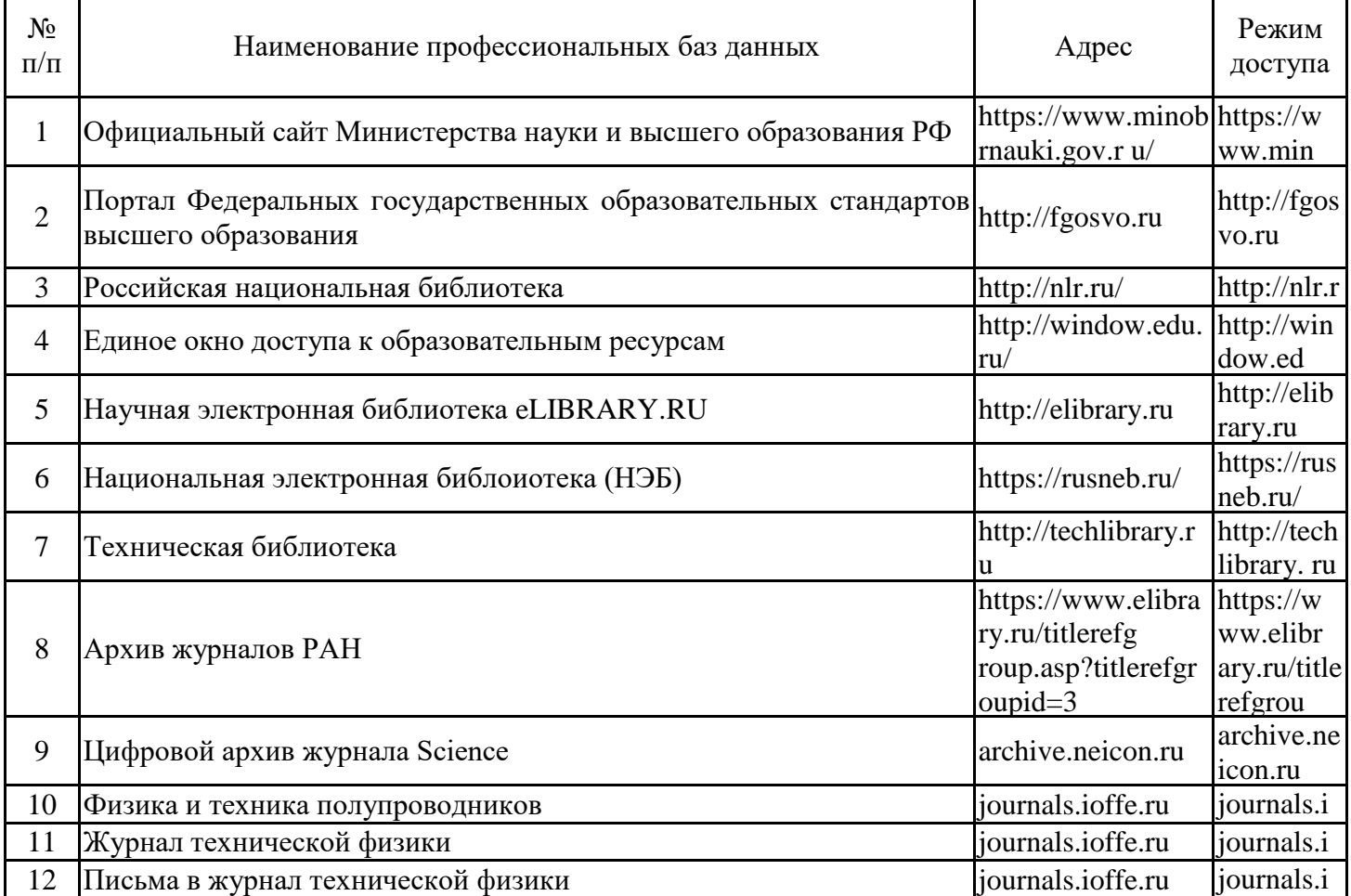

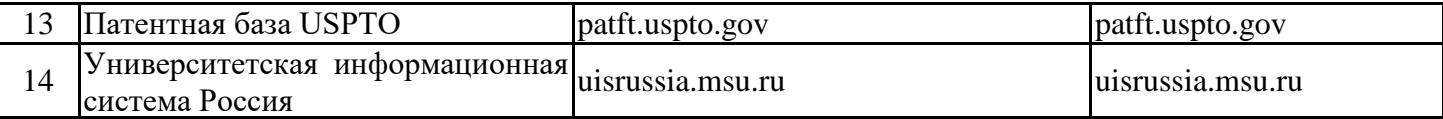

### 6.2.3. Информационно-справочные системы

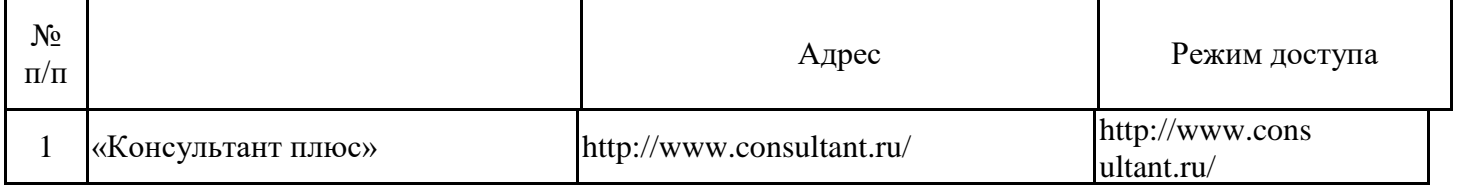

# 6.2.4. Лицензионное и свободно распространяемое программное обеспечение дисциплины

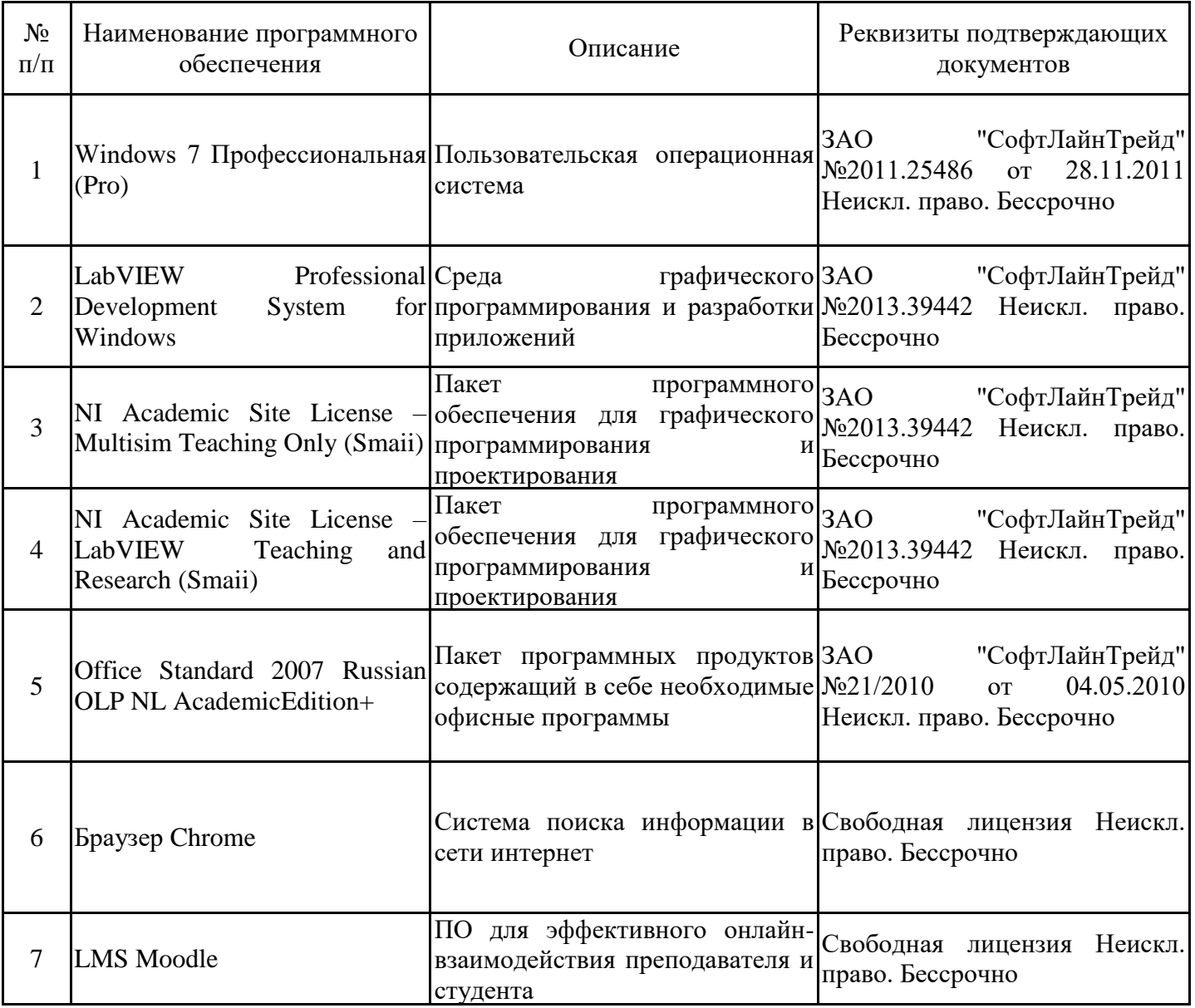

# **7. Материально-техническое обеспечение дисциплины**

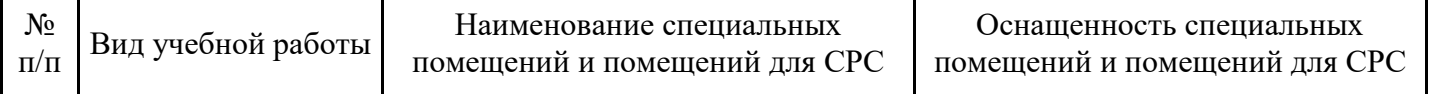

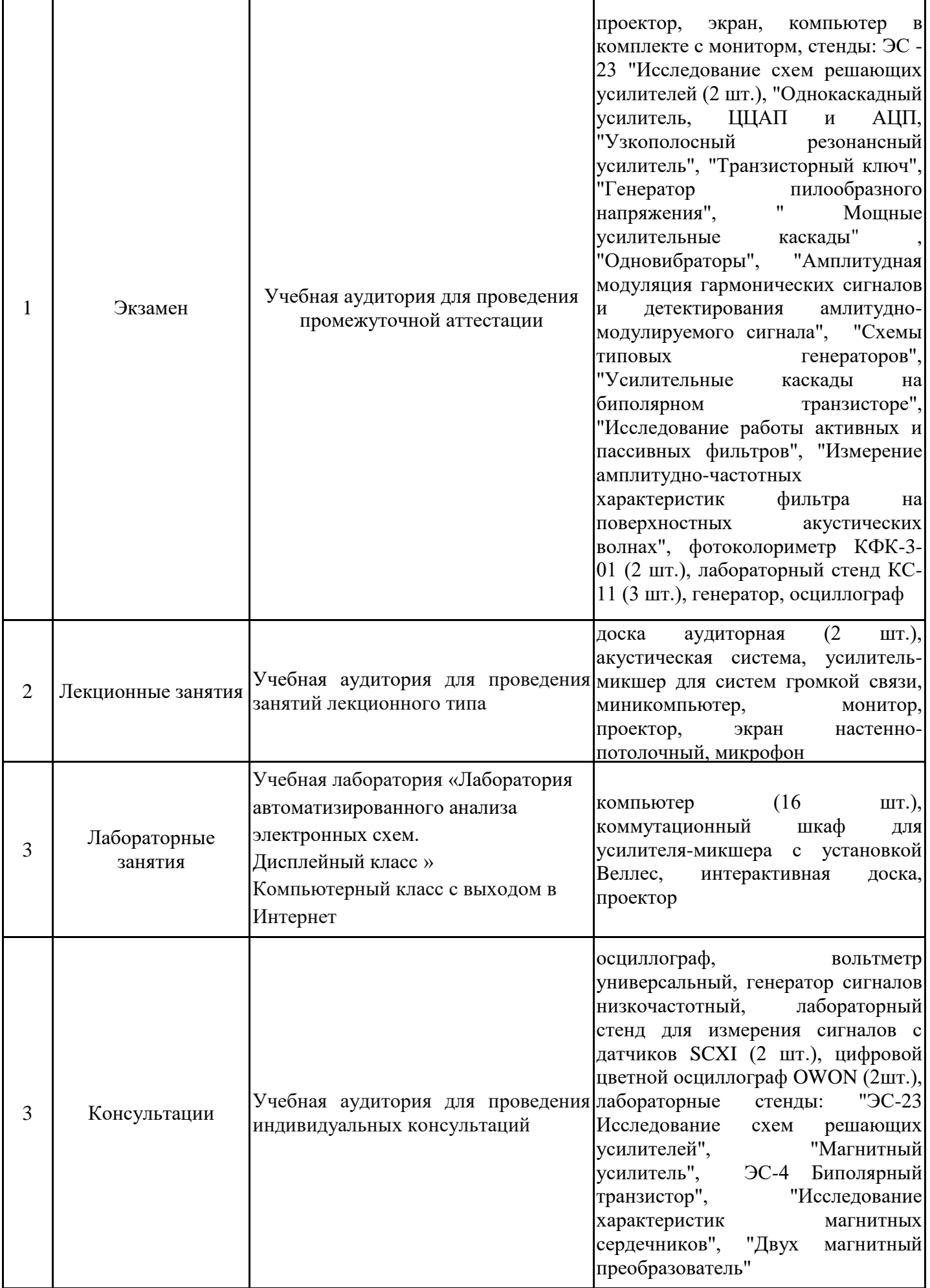

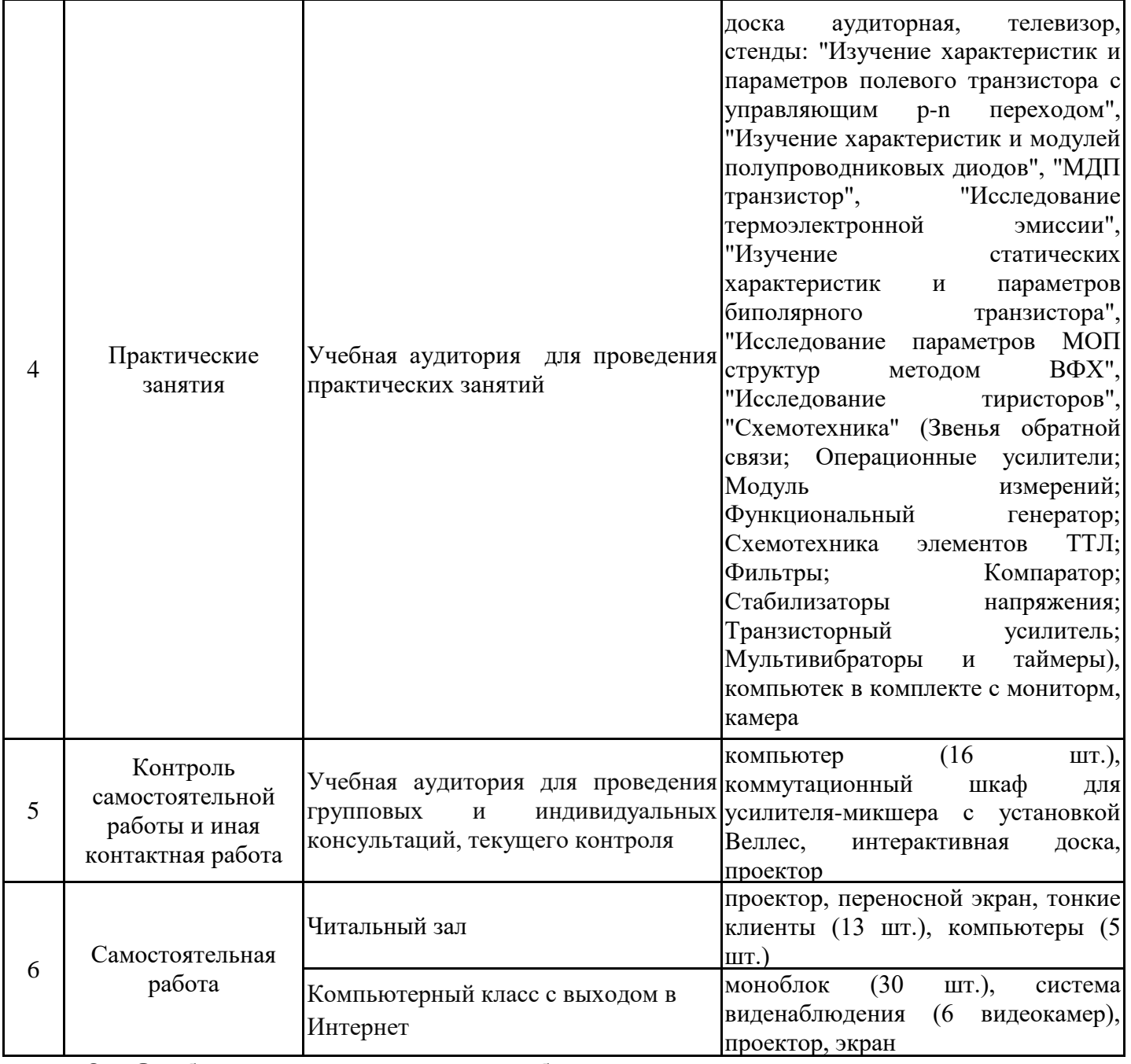

**8. Особенности организации образовательной деятельности для лиц с ограниченными возможностями здоровья и инвалидов**

Лица с ограниченными возможностями здоровья (ОВЗ) и инвалиды имеют возможность беспрепятственно перемещаться из одного учебно-лабораторного корпуса в другой, подняться на все этажи учебно-лабораторных корпусов, заниматься в учебных и иных помещениях с учетом особенностей психофизического развития и состояния здоровья.

Для обучения лиц с ОВЗ и инвалидов, имеющих нарушения опорнодвигательного аппарата, обеспечены условия беспрепятственного доступа во все учебные помещения. Информация о специальных условиях, созданных для

обучающихся с ОВЗ и инвалидов, размещена на сайте университета www//kgeu.ru. Имеется возможность оказания технической помощи ассистентом, а также услуг сурдопереводчиков и тифлосурдопереводчиков.

Для адаптации к восприятию лицами с ОВЗ и инвалидами с нарушенным слухом справочного, учебного материала по дисциплине обеспечиваются следующие условия:

- для лучшей ориентации в аудитории, применяются сигналы оповещения о начале и конце занятия (слово «звонок» пишется на доске);

- внимание слабослышащего обучающегося привлекается педагогом жестом (на плечо кладется рука, осуществляется нерезкое похлопывание);

- разговаривая с обучающимся, педагогический работник смотрит на него, говорит ясно, короткими предложениями, обеспечивая возможность чтения по губам.

Компенсация затруднений речевого и интеллектуального развития слабослышащих обучающихся проводится путем:

- использования схем, диаграмм, рисунков, компьютерных презентаций с гиперссылками, комментирующими отдельные компоненты изображения;

- регулярного применения упражнений на графическое выделение существенных признаков предметов и явлений;

- обеспечения возможности для обучающегося получить адресную консультацию по электронной почте по мере необходимости.

Для адаптации к восприятию лицами с ОВЗ и инвалидами с нарушениями зрения справочного, учебного, просветительского материала, предусмотренного образовательной программой по выбранному направле-нию подготовки, обеспечиваются следующие условия:

- ведется адаптация официального сайта в сети Интернет с учетом особых потребностей инвалидов по зрению, обеспечивается наличие крупношрифтовой справочной информации о расписании учебных занятий;

- педагогический работник, его собеседник (при необходимости), присутствующие на занятии, представляются обучающимся, при этом каждый раз называется тот, к кому педагогический работник обращается;

- действия, жесты, перемещения педагогического работника коротко и ясно комментируются;

- печатная информация предоставляется крупным шрифтом (от 18 пунктов), тотально озвучивается;

- обеспечивается необходимый уровень освещенности помещений;

- предоставляется возможность использовать компьютеры во время занятий и право записи объяснений на диктофон (по желанию обучающихся).

Форма проведения текущей и промежуточной аттестации для обучающихся с ОВЗ и инвалидов определяется педагогическим работником в соответствии с учебным планом. При необходимости обучающемуся с ОВЗ, инвалиду с учетом их индивидуальных психофизических особенностей дается возможность пройти промежуточную аттестацию устно, письменно на бумаге, письменно на компьютере, в форме тестирования и т.п., либо предоставляется дополнительное время для подготовки ответа.

# **9. Методические рекомендации для преподавателей по организации воспитательной работы с обучающимися**

При реализации дисциплины преподаватель может использовать следующие методы воспитательной работы:

- методы формирования сознания личности (беседа, диспут, внушение, инструктаж, контроль, объяснение, пример, самоконтроль, рассказ, совет, убеждение и др.);

- методы организации деятельности и формирования опыта поведения (задание, общественное мнение, педагогическое требование, поручение, приучение, создание воспитывающих ситуаций, тренинг, упражнение, и др.);

- методы мотивации деятельности и поведения (одобрение, поощрение социальной активности, порицание, создание ситуаций успеха, создание ситуаций для эмоционально-нравственных переживаний, соревнование и др.)

При реализации дисциплины преподаватель должен учитывать следующие направления воспитательной деятельности:

*Гражданское и патриотическое воспитание:*

- формирование у обучающихся целостного мировоззрения, российской идентичности, уважения к своей семье, обществу, государству, принятым в семье и обществе духовно-нравственным и социокультурным ценностям, к национальному, культурному и историческому наследию, формирование стремления к его сохранению и развитию;

- формирование у обучающихся активной гражданской позиции, основанной на традиционных культурных, духовных и нравственных ценностях российского общества, для повышения способности ответственно реализовывать свои конституционные права и обязанности;

- развитие правовой и политической культуры обучающихся, расширение конструктивного участия в принятии решений, затрагивающих их права и интересы, в том числе в различных формах самоорганизации, самоуправления, общественно-значимой деятельности;

- формирование мотивов, нравственных и смысловых установок личности, позволяющих противостоять экстремизму, ксенофобии, дискриминации по социальным, религиозным, расовым, национальным признакам, межэтнической и межконфессиональной нетерпимости, другим негативным социальным явлениям.

*Духовно-нравственное воспитание:*

- воспитание чувства достоинства, чести и честности, совестливости, уважения к родителям, учителям, людям старшего поколения;

- формирование принципов коллективизма и солидарности, духа милосердия и сострадания, привычки заботиться о людях, находящихся в трудной жизненной ситуации;

- формирование солидарности и чувства социальной ответственности по отношению к людям с ограниченными возможностями здоровья, преодоление психологических барьеров по отношению к людям с ограниченными возможностями;

- формирование эмоционально насыщенного и духовно возвышенного отношения к миру, способности и умения передавать другим свой эстетический опыт.

*Культурно-просветительское воспитание:*

- формирование уважения к культурным ценностям родного города, края, страны;

- формирование эстетической картины мира;

- повышение познавательной активности обучающихся.

*Научно-образовательное воспитание:*

- формирование у обучающихся научного мировоззрения;

- формирование умения получать знания;

- формирование навыков анализа и синтеза информации, в том числе в профессиональной области.

*Профессионально-трудовое воспитание:*

- формирование добросовестного, ответственного и творческого отношения к разным видам трудовой деятельности;

- формирование навыков высокой работоспособности и самоорганизации, умение действовать самостоятельно, мобилизовать необходимые ресурсы, правильно оценивая смысл и последствия своих действий;

*Экологическое воспитание:*

*-* формирование экологической культуры, бережного отношения к родной земле, экологической картины мира, развитие стремления беречь и охранять природу;

# **Структура дисциплины для заочной формы обучения**

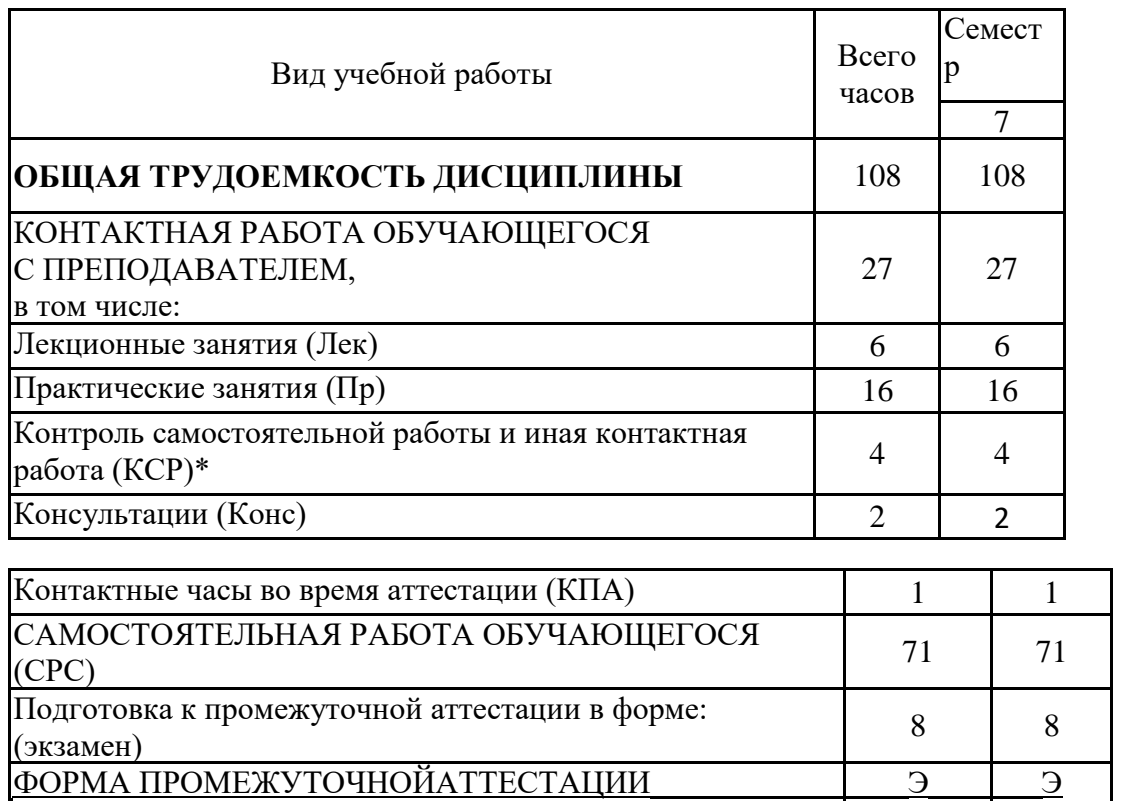

# **Лист регистрации изменений**

Дополнения и изменения в рабочей программе дисциплины с 2021/2022 учебного года

В программу вносятся следующие изменения:

1. РПД дополнена разделом 9 «Методические рекомендации для преподавате лей по организации воспитательной работы с обучающимися» (стр. 17 - 18).

Программа одобрена на заседании кафедры–разработчика «15» июня 2021 г., про токол № 15 Зав. кафедрой А.В. Голенищев-Кутузов

Программа одобрена методическим советом института ИЭЭ «22» июня 2021 г., протокол № 11.

Зам. директора по УМР и последните по именности да и до делать даже делать даже даже даже даже даже даже даже

*Подпись, дата*

Согласовано:

 $\mathbf{A}^{(1)}$ // $\mathbf{A}^{(2)}$ 

Руководитель ОПОП \_\_\_\_\_\_\_\_\_\_\_\_\_\_\_\_\_\_\_\_\_\_\_\_\_\_\_\_\_\_\_/ / Иванов Д. А/

*Приложение к рабочей программе дисциплины*

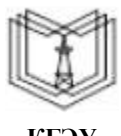

МИНИСТЕРСТВО НАУКИ И ВЫСШЕГО ОБРАЗОВАНИЯ РОССИЙСКОЙ ФЕДЕРАЦИИ

**Федеральное государственное бюджетное образовательное учреждение высшего образования**

**КГЭУ «КАЗАНСКИЙ ГОСУДАРСТВЕННЫЙ ЭНЕРГЕТИЧЕСКИЙ УНИВЕРСИТЕТ» (ФГБОУ ВО «КГЭУ»)**

# **ОЦЕНОЧНЫЕ МАТЕРИАЛЫ по дисциплине**

Электронные цепи и методы расчета

Направление подготовки 11.03.04 Электроника и наноэлектроника

Направленность (профиль) Промышленная электроника

Квалификация бакалавр

г. Казань, 2020

Оценочные материалы по дисциплине «Электронные цепи и методы расчета» комплект контрольно-измерительных материалов, предназначенных для оценивания результатов обучения на соответствие индикаторам достижения компетенции(й):

ПК-5 Способен решать задачи анализа и расчета характеристик электрических цепей и электронных схем

Оценивание результатов обучения по дисциплине осуществляется в рамках текущего контроля успеваемости, проводимого по балльно-рейтинговой системе (БРС), и промежуточной аттестации.

Текущий контроль успеваемости обеспечивает оценивание процесса обучения по дисциплине. При текущем контроле успеваемости используются следующие оценочные средства: доклад, тест , практические занятия, экзамен.

Промежуточная аттестация имеет целью определить уровень достижения запланированных результатов обучения по дисциплине за 7 семестр. Форма промежуточной аттестации экзамен.

Оценочные материалы включают задания для проведения текущего контроля успеваемости и промежуточной аттестации обучающихся, разработанные в соответствии с рабочей программой дисциплины.

### **1.Технологическая карта**

Семестр 7

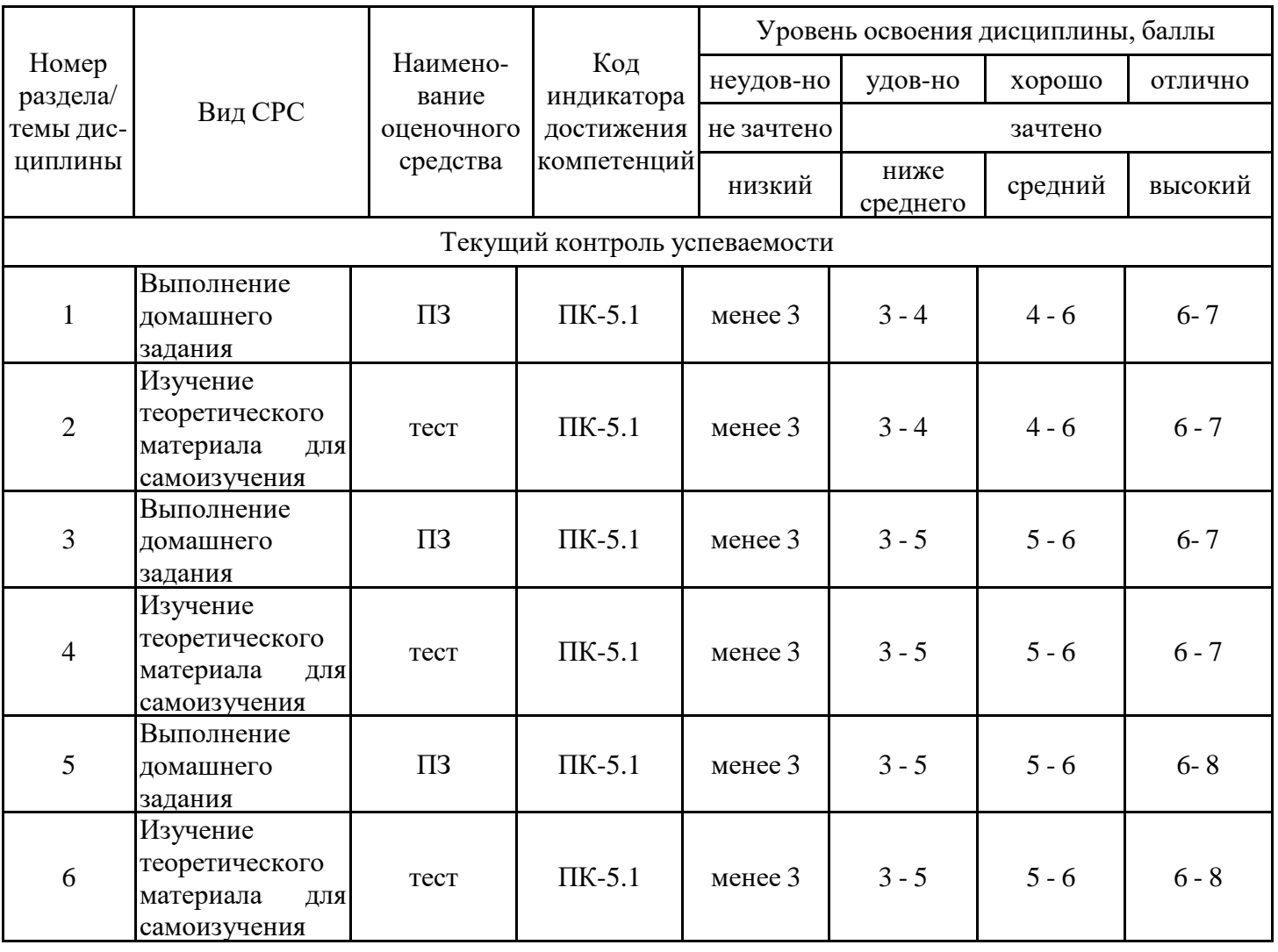

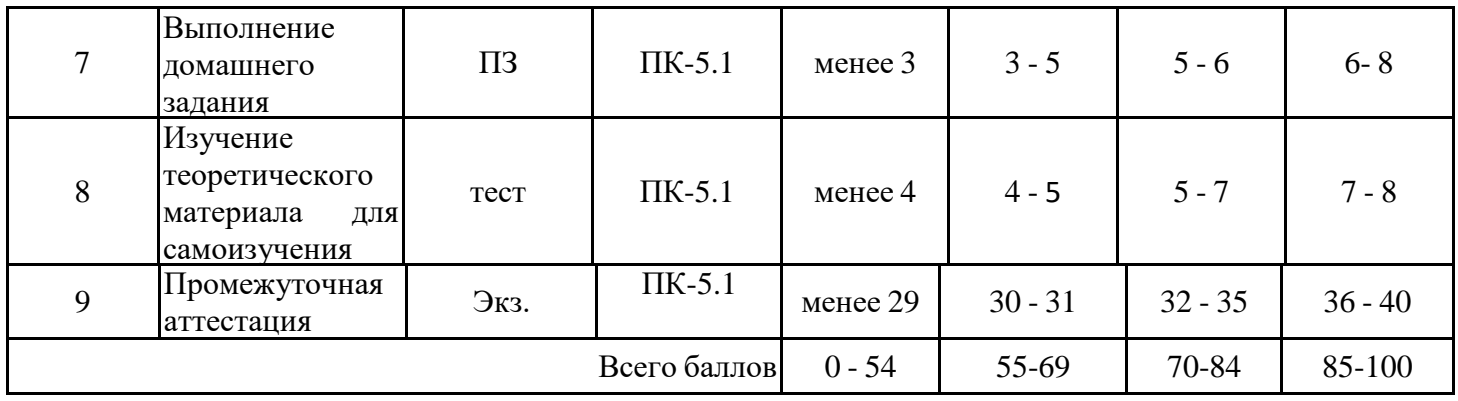

# **2. Перечень оценочных средств**

Краткая характеристика оценочных средств, используемых при текущем контроле успеваемости и промежуточной аттестации обучающегося по дисциплине:

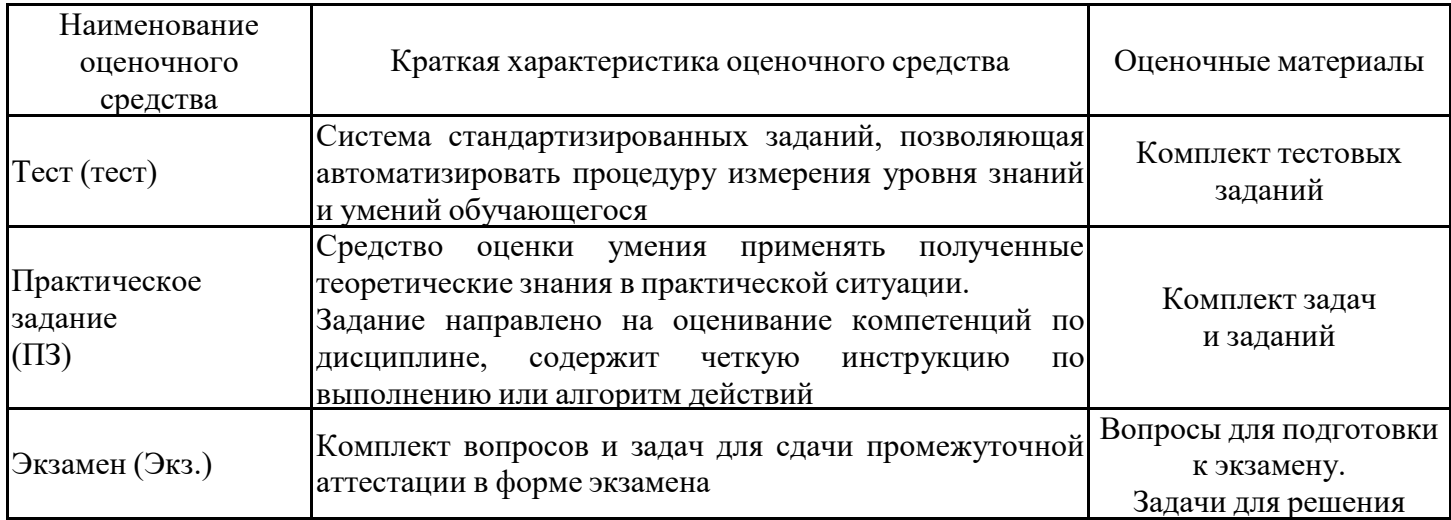

### **Примеры задач для выполнения домашнего задания**

После рассмотрения на лекционном занятиях основных тем, необходимых для выполнения письменное задания, студенту предлагается выполнить задание, представленное в виде задачи по тематике лекционного занятий с подробным развернутым решением.

**1**.Для трансформаторного каскада на транзисторе КТ216А определить *R*н, *U*п, напряжение нагрузки  $U_{\text{H},m}$ , ток в нагрузке  $I_{\text{H},m}$ , мощность, выделяемую в нагрузке  $P_{\text{H}}$ , мощность, рассеиваемую на коллекторе транзистора *Р*к , а также к.п.д. каскада η. Известно, что  $I_{km} = 2.5$  мА,  $U_{km} = 7.5$  В,  $I_{60} = 55$  мкА,  $U_{k=0} = 15$  В,  $R_3 = 0$ ,  $\eta_{\text{T}} = 0.98$ ,  $K_{\text{T}} =$ 0,25. Активным сопротивлением обмотки трансформатора пренебречь.

**2**.Рассчитать двухтактный бестрансформаторный усилитель мощности, если заданы мощность в нагрузке  $P_{\text{H}} = 2 \text{ Br } u$  сопротивление нагрузки  $R_{\text{H}} = 10 \text{ OM}$ . Усилитель работает от источника сигнала с параметрами  $E_r = 600$  мВ и  $R_r = 10$  Ом.

**3**. Определить максимальный коэффициент полезного действия однотактного трансформаторного усилителя мощности в режиме А, если задано, что  $E_{\rm k} = 10$  В,  $U_{\rm k3~MHz}$  $= 1.5$  В,  $P_{\text{H}} = 0.5$  Вт, сопротивление первичной обмотки выходного трансформатора  $r_1 =$ 10 Ом. Принять к.п.д. выходного трансформатора равным 0,9.

**4**. Рассчитать статическую характеристику передачи последовательного диодного ключа со следующими параметрами:  $R_{\text{BH}} = 0.1 \text{ kOm}$ ;  $R_{\text{cm}} = 0.51 \text{ kOm}$ ;  $R_{\text{H}} = 2.2 \text{ kOm}$ ;  $E_{\text{cm}} = -5 \text{ B}$ ;  $U_{\text{IO}} = 0,65 \text{ B}; r_{\text{II} \text{ np}} = 50 \text{ OM}; r_{\text{II} \text{ o6p}} = 100 \text{ KOM}.$ 

5. Рассчитать параметры транзисторного ключа при следующих условиях:  $U_n = 27 B$ ;  $R_{\text{H}} = 10 \text{ Om}$ ;  $U_{\text{y}} = \pm 4.8 \text{ B}$ . Транзистор КТ908A:  $h_{219} = 20$ ;  $\tau_{\text{B}} = 0.32 \cdot 10^{-6}$  с;  $U_{\text{BO}} = 0.6 \text{ B}$ ;  $R_{\text{Hac}} = 0.1 \text{ OM}; r_{\text{B}} = 1.5 \text{ OM}; C_{\text{K}} = 500 \text{ n}\Phi; I_{\text{K0}} = 0.1 \text{ MA}; I_{\text{K ofp}} = 25 \text{ MA} (R_{\text{G2}} = 10 \text{ OM}).$ 

**6**. Транзистор с параметрами  $h_{219} = 20 \div 60$ ;  $I_{KBo} \le 10$  мкА;  $E_K = 10 B$ ;  $E_{CM} = -2 B$ ;  $R_K = 0.1$ кОм работает в режиме ключа. Транзистор должен быть насыщен при  $U_{\text{BX}} \ge 7 \text{ B}$ ; при  $U_{\text{BX}}$  $=$ 0 – транзистор в режиме отсечки. Найти  $R_1, R_2$ .

**7**. В схеме на рис. 3 логический входной сигнал инвертируется и усиливается до уровня переключения, равного 10 В. Задержка между изменением уровней на входе и выходе (*t*вкл и *t*выкл) для данного входного сигнала не должна превышать 40 нс. Низкий уровень на выходе не должен превышать 0,4 В. Подберите транзистор *VT*.

**8**. Спроектировать одновибратор на ОУ 140УД8А. Схема приведена на рис. 4. Длительность импульса  $t_{\text{\tiny H}}$  = 100 мксек,  $R_{\text{\tiny H}}$  =10 кОм,  $|U_{\text{\tiny BBX}}^+$  = +10 В,  $U_{\text{\tiny BBX}}^+$  =  $-$  10 В,  $dU/dt$  = 2 В/мксек,  $E_{\text{n}} = \pm 15$  В.

9. Спроектировать одновибратор на интегральном компараторе ИКН 521 СА3. Е<sub>п</sub>= +9 В.  $R_{\text{H}}$ = 100 Ом,  $U_{\text{H}}$  = 5 В,  $t_{\text{H}}$  = 10 мксек. Схема приведена на рис. 5.

### **Примеры тестовых заданий**

#### **Задание**

Представлена схема компаратора. Какие виды сигналов должны быть поданы на входы

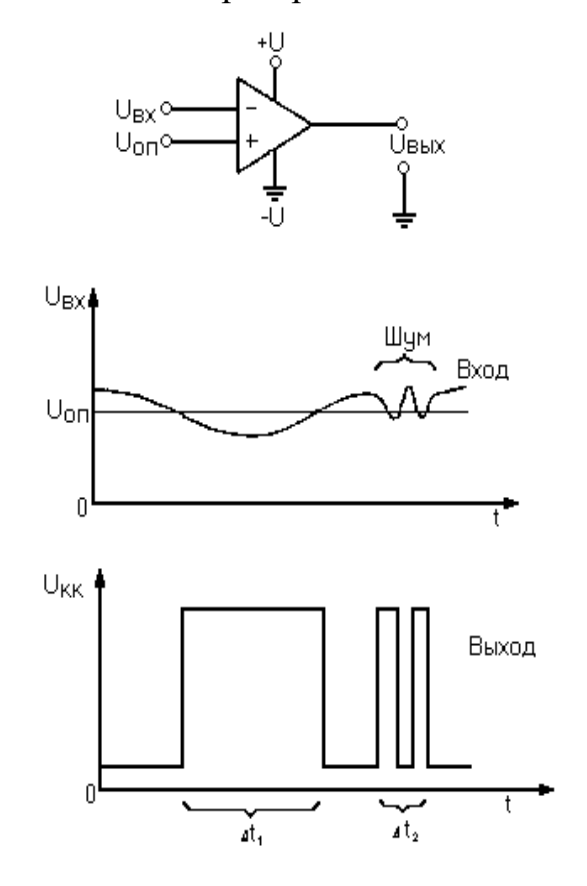

- -: оба сигнала синусоидальной формы
- -: оба сигнала должны иметь значения опорного напряжения
- +: один сигнал должен быть синусоидальной формы, а другой иметь уровень опорного напряжения

#### **Задание**

Отметьте правильный ответ

- S: Срабатывание компаратора происходит при условии
- +: равенства напряжений на обоих входах
- -: уровень одного сигнала превышает другой
- -: входные сигналы не пересекаются

#### **Задание**

- Отметьте правильный ответ
- S: Какова форма сигналов на выходе компаратора
- -: синусоидальная
- -: треугольная.
- +: импульсы прямоугольной формы

#### **Задание**

- : Схема триггера Шмитта формирует на выходе сигналы:
- -: синусоидальный сигнал
- -: сигнал постоянного напряжения
- +: прямоугольный сигнал

#### **Задание**

- : Генераторы линейного напряжения это схемы имеющие в составе
- -: участок нелинейного изменения напряжения на выходе
- -: участок синусоидального изменения напряжения на выходе
- +: несколько участков линейного изменения напряжения на выходе

### **Задание:**

Коэффициент нелинейности ГЛИН -это

- -: изменения выходного напряжения вначале к изменению выходного напряжения в конце
- -: изменения входного напряжения к изменению выходного напряжения в конце
- +: изменения выходного напряжения в конце к изменению выходного напряжения вначале

### **Задание:**

При работе генераторов на ОУ надо учитывать ограничения

- -: Uвх.синф.мах < Uвх.синф.доп ; Uвх.диф.мах < Uвх.диф.доп ; Iвых.мах > Iвых.доп
- -: Uвх.синф.мах > Uвх.синф.доп ; Uвх.диф.мах > Uвх.диф.доп ; Iвых.мах < Iвых.доп
- +: Uвх.синф.мах < Uвх.синф.доп ; Uвх.диф.мах < Uвх.диф.доп ; Iвых.мах < Iвых.доп

### **Задание**

: В схеме одновибратора на интегральном таймере вывод 7-разрядный транзистор для

- -: заряда емкости С
- +: разряда емкости С

#### **Задание:**

Отметьте правильный ответ

: Схема мультивибратора. В каком режиме работает данная схема

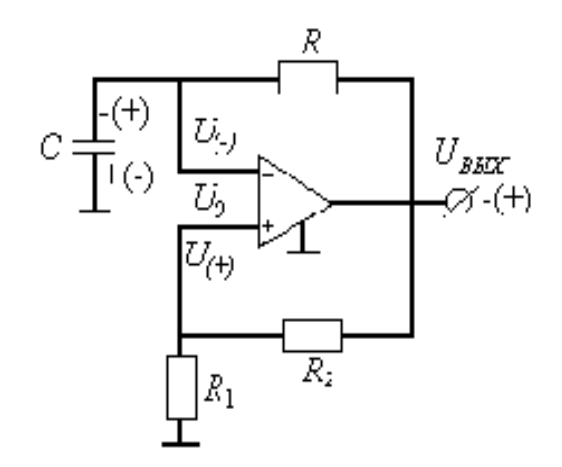

- -: линейном режиме ОУ, ждущем генератора
- -: импульсном режиме ОУ, ждущем генератора
- +: импульсном режиме ОУ, автоколебаний генератора

# **Критерии оценивания результатов**

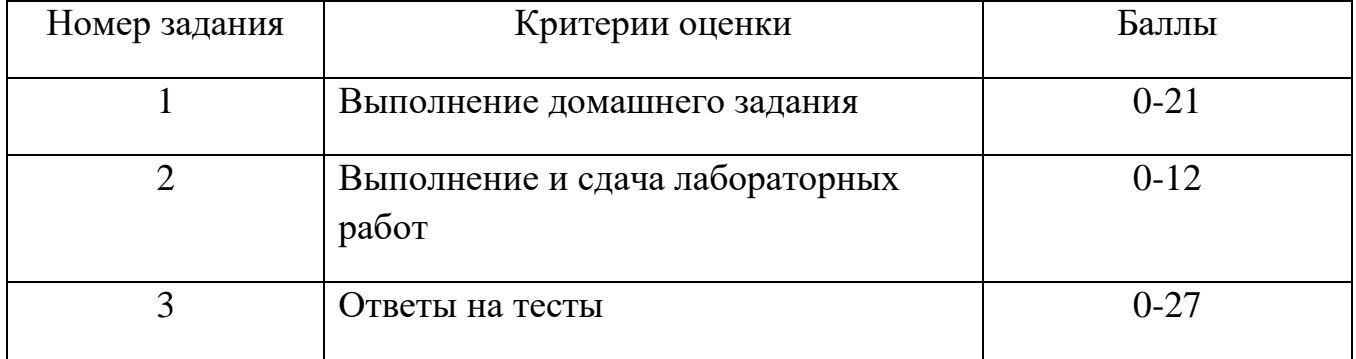

# **4. Оценочные материалы промежуточной аттестации**

# **Вопросы для приема экзамена по дисциплине**

Экзамен проводится в письменной форме, экзаменуемый получает билет в котором содержится два вопроса и задача.

- 1. Однотактный усилитель мощности.
- 2. Двухтактный усилитель мощности.
- 3. Параллельные диодные ограничители.
- 4. Транзисторный ключ. Стационарные состояния.
- 5. Компараторы. Одновходовые и двухвходовые.
- 6. Триггер Шмитта.
- 7. Двухпороговая схема компаратора.
- 8. Интегральные компараторы.
- 9. Мультивибратор на ОУ. Разновидности мультивибратора на ОУ.

10. Генераторы линейно-изменяющегося напряжения (ГЛИН). Режимы, параметры, схемы построения.

### **Ниже среднего уровень**

- 1. Однотактный усилитель мощности.
- 2. Двухтактный усилитель мощности.
- 3. Параллельные диодные ограничители.
- 4. Последовательные и мостовые диодные ограничители.
- 5. Транзисторный ключ. Стационарные состояния.
- 6. Компараторы. Одновходовые и двухвходовые.
- 7. Триггер Шмитта.
- 8. Двухпороговая схема компаратора.
- 9. Интегральные компараторы.
- 10. Интегральный таймер.

11. Генераторы релаксационного типа. Одновибратор на ОУ с запуском по неинвертирующему входу.

12. Мультивибратор на ОУ. Разновидности мультивибратора на ОУ.

13. Мультивибратор на интегральном компараторе.

14. Генераторы линейно-изменяющегося напряжения (ГЛИН). Режимы, параметры, схемы построения.

# **Средний уровень**

1. Однотактный усилитель мощности.

2. Двухтактный усилитель мощности.

3. Бестрансформаторный усилитель мощности. Общие положения. Бестрансформаторный каскад с дополнительной симметрией.

- 4. Параллельные диодные ограничители.
- 5. Последовательные и мостовые диодные ограничители.
- 6. Транзисторный ключ. Стационарные состояния.
- 7. Ненасыщенный транзисторный ключ с диодным ограничением.
- 8. Ненасыщенный транзисторный ключ с нелинейной обратной связью.
- 9. Компараторы. Одновходовые и двухвходовые.

10. Триггер Шмитта.

- 11. Двухпороговая схема компаратора.
- 12. Интегральные компараторы.
- 13. Интегральный таймер.

14. Генераторы релаксационного типа. Одновибратор на ОУ с запуском по неинвертирующему входу.

- 15.Одновибратор на интегральном компараторе с запуском по инвертирующему входу.
- 16. Одновибратор на интегральном таймере.
- 17. Мультивибратор на ОУ. Разновидности мультивибратора на ОУ.
- 18. Мультивибратор на интегральном компараторе.
- 19. Мультивибратор на интегральном таймере. Симметричный и несимметричный.

21. Генераторы линейно-изменяющегося напряжения (ГЛИН). Режимы, параметры, схемы построения.

22. Схема ГЛИН с токостабилизирующим двухполюсником.

23. Схема ГЛИН со следящей обратной связью.

# **Высокий уровень**

- 1. Однотактный усилитель мощности.
- 2. Двухтактный усилитель мощности.

3. Бестрансформаторный усилитель мощности. Общие положения. Бестрансформаторный каскад с дополнительной симметрией.

- 4. Полная схема бестрансформаторного усилителя мощности.
- 5. Импульсные устройства. Импульсный режим диода.
- 6. Параллельные диодные ограничители.
- 7. Последовательные и мостовые диодные ограничители.
- 8. Транзисторный ключ. Стационарные состояния.
- 9. Транзисторный ключ. Переходные процессы.

10. Временные диаграммы работы транзисторного ключа. Общая задержка транзисторного ключа. Транзисторный ключ с форсированным включением и выключением.

- 11. Ненасыщенный транзисторный ключ с диодным ограничением.
- 12. Ненасыщенный транзисторный ключ с нелинейной обратной связью.
- 13. Реальные схемы ненасыщенных транзисторных ключей.
- 14. Мощности, теряемые на транзисторном ключе при переключении.
- 16. Компараторы. Одновходовые и двухвходовые.
- 17. Триггер Шмитта.
- 18. Двухпороговая схема компаратора.
- 19. Широтно-импульсный модулятор на основе компаратора.
- 20. Интегральные компараторы.
- 21. Интегральный таймер.

22. Генераторы релаксационного типа. Одновибратор на ОУ с запуском по неинвертирующему входу.

23. Одновибратор на ОУ с запуском по инвертирующему входу.

24.Одновибратор на интегральном компараторе с запуском по инвертирующему входу.

25. Одновибратор на интегральном компараторе с запуском по неинвертирующему входу. ( Для получения временных интервалов).

26. Одновибратор на интегральном таймере.

27. Мультивибратор на ОУ. Разновидности мультивибратора на ОУ.

28. Мультивибратор на интегральном компараторе.

29. Мультивибратор на интегральном таймере. Симметричный и несимметричный.

30. Генераторы линейно-изменяющегося напряжения (ГЛИН). Режимы, параметры, схемы построения.

31. Схема ГЛИН с токостабилизирующим двухполюсником.

32. Схема ГЛИН со следящей обратной связью.

33. Схема ГЛИН типа интегратора

### **Примеры задач для решения на экзамене**

**1**.Спроектировать одновибратор на таймере (рис.7). Таймер КР1006ВИ1. На нагрузке  $R_{\text{H}}$ = 1 кОм,  $U_{\text{H}}$ =8В,  $t_{\text{H}}$  =10мксек,  $U_{\text{ymp}}$ =+5−+8В, E<sub>n</sub>=+10В. Рассчитать элементы схемы. Определить изменения *t*<sup>и</sup> при изменении *U*упр.

**2**.Спроектировать ждущий мультивибратор на ОУ (рис.4), формирующий отрицательные перепады выходного напряжения длительностью 10 мксек при поступлении на вход схемы коротких отрицательных импульсов с максимальной частотой  $f_{\text{max}} = 67$  кГц. Падение напряжения на открытом диоде  $U_{VD1} = 0.6$  В.

**3**. Определить в общем виде регулировочные характеристики  $t_u = =f(U_{per})$  для одновибратора на таймере КР1006ВЧ1 (рис. 7). Найти  $t_{\text{H}}$  и  $t_{\text{bocc}}$  для параметров схемы при  $U_{\text{per}}$ = 6 В.  $R_1$  = 50 к,  $C = 0,1 \cdot 10^{-6}, R_2 = 1$  к,  $R_3 = 1$  к.

**4**. Определить длительность выходного импульса, время восстановления и период колебаний ждущего мультивибратора (одновибратора) (рис.7), выполненного на ОУ К140УД7, если  $U_{\text{BLX}}$ <sup>+</sup>=  $U_{\text{BLX}}$ <sup>-</sup>,  $C = 0.01$ мкФ,  $R = 30$  кОм,  $R_1 = R_2 = 51$  кОм,  $R_1 = \infty$ , период запускающих импульсов  $T_{\text{3a}n} = 500$  мксек.

**5**. Ждущий мультивибратор (рис. 6) предназначен для получения импульсов длительностью *t*и = 10 мксек и выполнен на ОУ К544УД2 с выходным напряжением  $U_{\text{BLX, MAX}} = \pm 10 \text{ B}$ . Навесные параметры схемы,  $R_2 = 100 \text{ kOM}$ ,  $R_1 = R = 10 \text{ kOM}$ ,  $R_1 = \infty$ ,  $C =$ 11 нФ. Определите максимальную частоту запускающих импульсов *f*max, при которой схема сохраняет работоспособность.

**6**.Рассчитать автоколебательный мультивибратор на операционном усилителе (рис.8 ), генерирующий знакопеременные импульсы, амплитуда и частота которых  $U_{\text{BUX}}$ ≥ 8 В, и *F*  $= 10 \text{ kT}$ ц соответственно. Сопротивление нагрузки  $R_{\text{H}} = 10 \text{ kO}$ м.

**7**.Построить симметричный мультивибратор на интегральном компараторе 521СА3 (Рис.9).  $f = 50$  кГц; (Т = 20 мксек,  $t_{\text{H}} = t_{\text{H}} = 10$  мксек),  $R_{\text{H}} = 200$  Ом,  $U_{\text{H}} = 5B$ ,  $U_{\text{H-MHH}}$ сколько получится, *Е*пит = 10 В.

**8.**Для схемы определить форму и период колебаний; активный элемент интегральный компаратор 521СА3. (рис. 9).  $R_1 = R_2 = R_3 = 100 \text{ K}$ ,  $R_4 = 50 \text{ K}$ ,  $R_5 = 1 \text{ K}$ ,  $C = 10^{-9} \Phi$ ,  $R_6 = 2 \text{ K}$ . **9**. Определите период колебаний и длительность импульса в схеме (рис. 10), если *С* =  $0,02$  мк $\Phi$ ,  $R_2 = 82$  кОм,  $R = 43$  кОм,  $R_1 = 51$  кОм,  $E_{cm} = 0$ ,  $U_{\text{b-1}}^+ = U_{\text{b-1}}^-$ 

**10**. Определите длительность отрицательных импульсов, их скважность и частоту для автоколебательного мультивибратора (рис. 8), выполненного на ОУ К140УД7, имеющем  $U^{\dagger}_{\text{BhIX}} = U^{-}_{\text{BhIX}} = \pm 10.5 \text{ B}$ , с навесными элементами с параметрами  $C = 27 \text{ H}\Phi$ ,  $0.1R_2 = R = R_1$  $= 10 \text{ kOM}, E_{\text{cm}} = 0.$ 

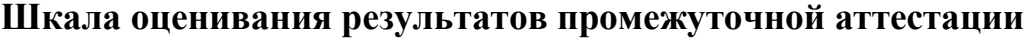

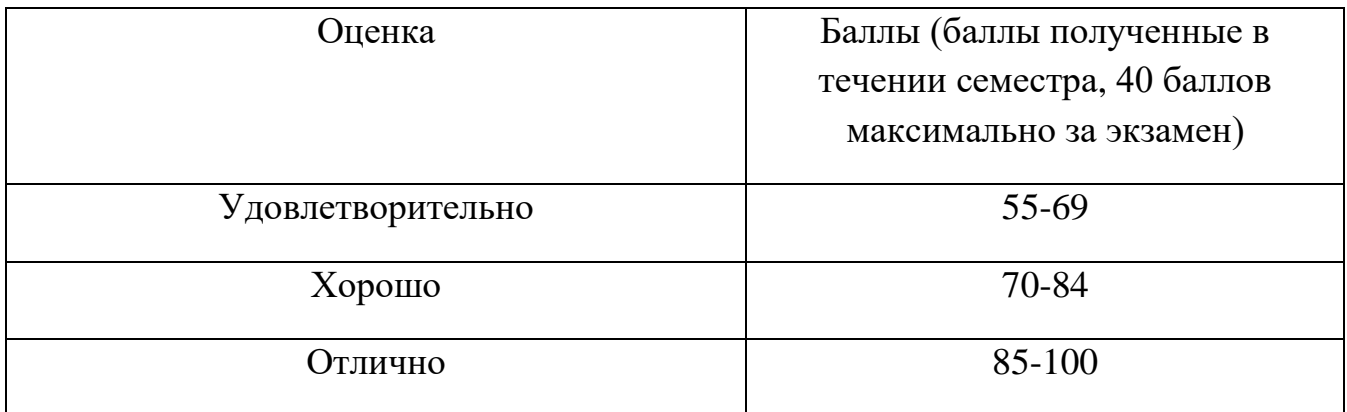

При выставлении баллов за экзамен учитываются следующие критерии:

Например, каждый верный ответ на задание дает возможность обучающемуся получить 1 балл.

**Максимальное количество баллов за теоретический ответ и практическое задание – 40 баллов**

При выставлении баллов за ответы на задания в билете учитываются следующие критерии:

1. Правильность выполнения практического задания

2. Владение методами и технологиями, запланированными в рабочей программе дисциплины

3. Владение специальными терминами и использование их при ответе.

4. Умение объяснять, делать выводы и обобщения, давать аргументированные ответы

5. Логичность и последовательность ответа

6. Демонстрация способности участвовать в разработке обобщенных вариантов решения проблем

От 36 до 40 баллов оценивается ответ, который показывает прочные знания основных процессов изучаемой предметной области, отличается глубиной и полнотой раскрытия темы; владение терминологическим аппаратом; умение объяснять сущность, явлений, процессов, событий, делать выводы и обобщения, давать аргументированные ответы, приводить примеры; свободное владение монологической речью, логичность и последовательность ответа.

От 32 до 35 баллов оценивается ответ, обнаруживающий прочные знания основных процессов изучаемой предметной области, отличается глубиной и полнотой раскрытия темы; владение терминологическим аппаратом; умение объяснять сущность, явлений, процессов, событий, делать выводы и обобщения, давать аргументированные ответы, приводить примеры; свободное владение монологической речью, логичность и последовательность ответа. Однако допускается одна – две неточности в ответе.

От 30 до 31 баллов оценивается ответ, свидетельствующий, в основном, о знании процессов изучаемой предметной области, отличающийся недостаточной глубиной и полнотой раскрытия темы; знанием основных вопросов теории; слабо сформированными навыками анализа явлений, процессов, недостаточным умением давать аргументированные ответы и приводить примеры; недостаточно свободным владением монологической речью, логичностью и последовательностью ответа. Допускается несколько ошибок в содержании ответа.